# **CENTRO PAULA SOUZA FACULDADE DE TECNOLOGIA DE FRANCA "Dr. THOMAZ NOVELINO"**

# **TECNOLOGIA EM ANÁLISE E DESENVOLVIMENTO DE SISTEMAS**

# **CECÍLIA GUARIN SILVA GABRIELLE POLETTI FERREIRA**

# **STOCKEY**

Trabalho de Graduação apresentado à Faculdade de Tecnologia de Franca - "Dr. Thomaz Novelino", como parte dos requisitos obrigatórios para obtenção do título de Tecnólogo em Análise e Desenvolvimento de Sistemas.

Orientador: Prof. Me Carlos Alberto Lucas

**FRANCA/SP 2023** 

# **Stockey**

# **Cecília Guarin Silva<sup>1</sup> Gabrielle Poletti Ferreira<sup>2</sup>**

# **Resumo**

O objetivo principal deste projeto é apresentar uma solução sistêmica (com telas prototipadas) que contribua de maneira eficiente e sustentável para o controle e organização de estoque de microempresas comerciais varejistas sob a seguinte questão problema: "Como manter a organização e armazenamento sustentável de forma eficiente do estoque em microempresas no cenário comercial por meio tecnológico?". O trabalho leva em conta um método conhecido como Curva ABC ou análise de Pareto, pois este funciona com uma lógica de categorizar os produtos em um estoque por meio de uma escala de maior importância, demanda e custo para seu acompanhamento rígido ou flexível de acordo com sua categoria dentro do método, sendo elas A, B e C. A metodologia utilizada para a realização do projeto consiste em consultas à livros, sites e artigos com embasamento teórico nos assuntos tratados neste documento. Os principais tópicos abordados são, os objetivos e a importância da gestão de estoque, a Curva ABC, as etapas do controle de estoque, a eficiência e organização que a tecnologia proporciona à um estoque e a otimização de processos. Tais tópicos são aprofundados e desenvolvidos com apoio dos artefatos da engenharia de software, banco de dados e prototipação de telas.

**Palavras-chave:** Curva ABC. Estoque. Microempresas. Sistema. Tecnologia.

# *Abstract*

<u>.</u>

*The main objective of this project is to present a systemic solution (with prototyped screens) that contributes in an efficient and sustainable way to the control and organization of stock of micro retail commercial companies. This paper takes into account a method known as ABC Curve or Pareto analysis, as it works with a logic of categorizing products in a stock through a scale of greater importance, demand and cost for rigid or flexible monitoring according to its category within the method, being A, B and C. The methodology used to carry out the project consists of consulting books, websites and articles with a theoretical basis on the subjects covered in this document. The main topics covered are the objectives and importance of inventory management, the ABC Curve, the stages of inventory control, the efficiency and organization that technology provides to a stock and the optimization of processes. These topics are deepened and developed with the support of software engineering artifacts, databases and screen prototyping.*

*Keywords: ABC Curve. Microenterprise. Stock. System. Technology.*

<sup>&</sup>lt;sup>1</sup> Graduando em Análise e Desenvolvimento de Sistemas pela Fatec Dr Thomaz Novelino – Franca/SP. Endereço eletrônico: ceciliaguarinsilva@gmail.com

 $2$  Graduando em Análise e Desenvolvimento de Sistemas pela Fatec Dr Thomaz Novelino – Franca/SP. Endereço eletrônico: gabi.poletti2019@gmail.com

### **1 Introdução**

A adoção do tema abordado neste projeto é potencializada pela dificuldade das empresas no processo de armazenamento de seus produtos em estoque. A partir desta visão, o foco foi direcionado ao comércio varejista, já que este possui inúmeras empresas em todo país e é considerado um dos principais setores econômicos mundiais. A maioria destes comércios funcionam da seguinte forma: compra de produtos variados de terceiros, armazenamento destes e a revenda aos clientes para obtenção de lucros.

Para validar esta iniciativa, podemos levar em conta os métodos já existentes, como por exemplo a curva ABC de estoque. Ele é um método que classifica as informações de acordo com o grau de importância, e se baseia na regra 80/20 que determina 80% das consequências são decorrentes de 20% das causas. Ele é muito utilizado na gestão de estoque para categorizar os produtos, e se divide em 3 tópicos: menor, intermediária e maior importância nas vendas. Os produtos de maior importância estão relacionados a 20% dos itens, os de intermediária correspondem a 30% e os de menor importância estão relacionados a 50% dos itens (GIANESI, 2011).

Atualmente, sabemos da importância do uso das novas tecnologias da informação e comunicação para as empresas, por exemplo como ter um sistema para a gestão de estoque e controle de seus recursos. Há a facilidade da agilidade, reduzindo a possibilidade de a empresa perder vendas e ainda aumentar as vantagens nas sazonalidades, ou seja, é essencial para o bom andamento de qualquer empresa.

Em vista destes argumentos, este projeto se aplica às microempresas de comércio varejista e seu processo de estoque com o objetivo de manter o usuário atualizado sobre o estado atual dele. Também como a curva ABC se aplica a ele, evitando o desperdício de tempo e material, mantendo consciência sobre as necessidades de reabastecimento. Desta forma, o empreendedor terá uma melhor compreensão de seu estoque e a interação direta com seu negócio, mantendo um controle organizacional sobre estes processos.

O projeto foi desenvolvido de acordo com os padrões da Engenharia de Software, mais especificamente a partir do Processo de Resolução de Problemas (*Problem Solving Process*), passando repetidamente por suas diversas fases: Identificação do problema, coleta de dados, análise dos dados, gerar possíveis soluções, selecionar solução, planejar implementação, implementação, testes e atualizações contínuas.

Estas fases compreendem o levantamento de requisitos, quando são realizadas e desenvolvidas as entrevistas e a elicitação de requisitos, a criação dos Diagramas de Casos de Uso, Classe, Atividade, Máquina de Estado e Sequência por meio da ferramenta Lucidchart, onde cada diagrama fornece uma perspectiva específica e detalhada do sistema, a prototipação de telas com o Figma e as documentações necessárias. A partir destas etapas, as características principais do software e como ele se relaciona com o usuário serão definidas.

No primeiro capítulo, serão abordados conceitos sobre a importância da gestão de estoque, curva ABC e sua aplicação e as etapas do controle de um estoque. O segundo capítulo descreve a importância da tecnologia para otimização de processos relacionados ao estoque e a importância das microempresas.

### 1.1 Termo da Abertura do Projeto (TAP)

O Termo de Abertura do Projeto (TAP) se resume em um guia para um conjunto de itens que são necessários saber para o gerenciamento de um projeto. É um documento formal onde é escrito a autorização da existência do projeto e ajuda a ter uma visão clara do mesmo (LOURENÇO, 2021).

## 1.1.1 Objetivos do projeto

Formaliza-se o começo do projeto Stockey através de etapas e informações necessárias para seu desenvolvimento e listagem das partes envolvidas. O objetivo deste projeto apresentar uma solução sistêmica para microempreendedores do ramo comercial varejista, para terem um maior controle sobre seus produtos em estoque, e visualizarem a saída deles de forma gráfica pela curva ABC para um melhor gerenciamento dos produtos.

# 1.1.2 Justificativa do projeto

Este projeto tem como justificativa ajudar microempresas que não tenham uma boa gestão quando se trata de estoque. Visamos otimizar os processos para que tenham uma boa organização de todo o armazenamento, controlando assim todas as entradas e saídas de produtos.

# 1.1.3 Partes interessadas

As partes interessadas se resumem nas autoras do projeto, Cecília Guarin Silva e Gabrielle Poletti Ferreira e no orientador Prof. Carlos Alberto Lucas.

# 1.1.4 Prazos estimados para o projeto

**Quadro 1:** Prazos estimados

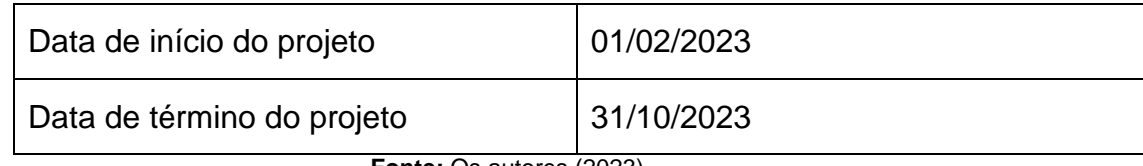

**Fonte:** Os autores (2023)

# 1.2 Estrutura Analítica do Projeto (EAP)

EAP (Estrutura Analítica do Projeto), do inglês Work Breakdown Structure (WBS), é composta de subdivisões hierárquicas das etapas de um projeto, quebradas em etapas menores. Seu objetivo é organizar tudo o que deve ser realizado no projeto para que o mesmo seja entregue. É de suma importância a realização da EAP, visto que além de promover uma visão ampla do projeto, ela ajuda controlar o andamento e definir a linha de base do escopo do trabalho a ser realizado (JUSTO, 2018).

**Figura 1:** Mapa EAP

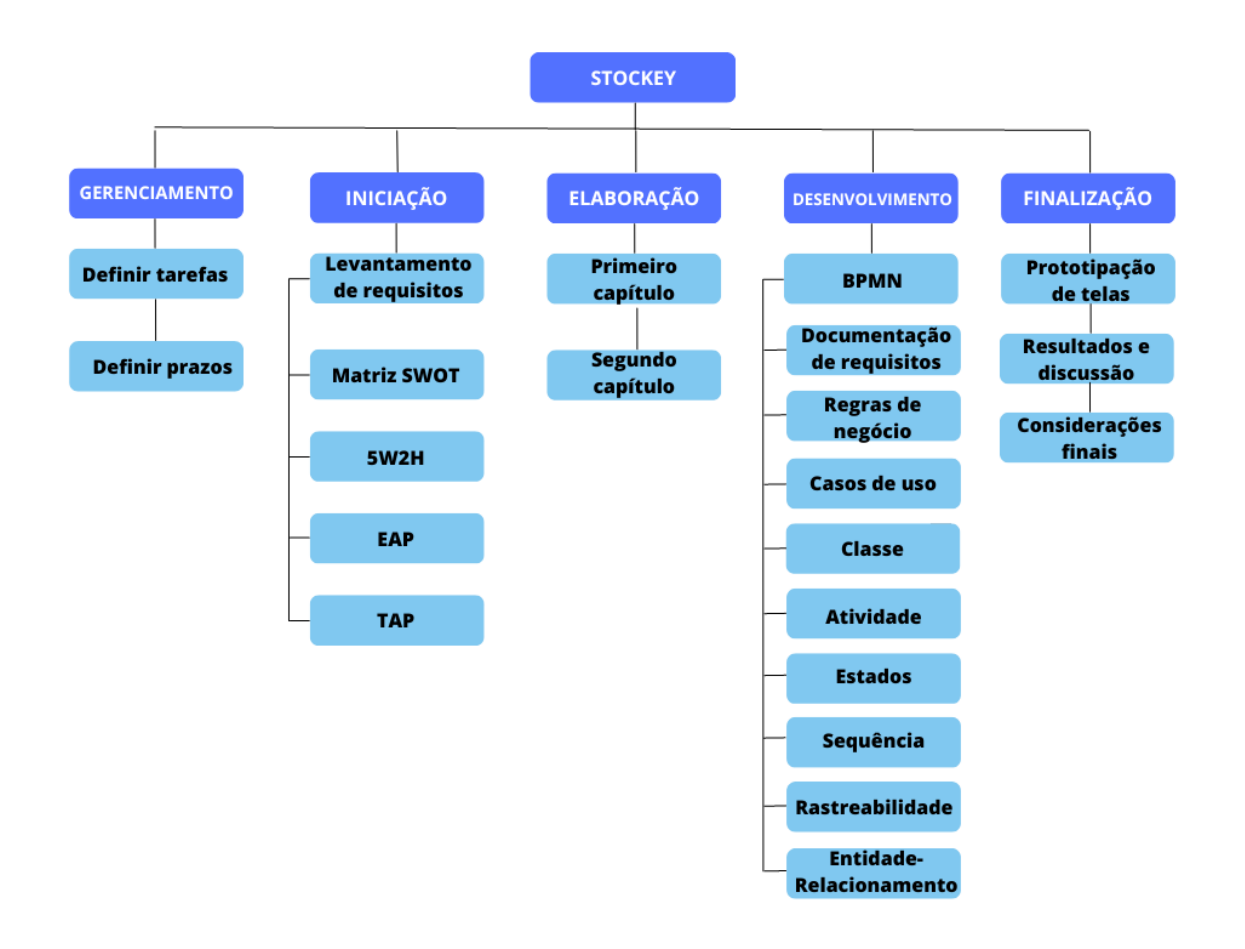

**Fonte:** Os autores (2023)

### 1.2.1 Gerenciamento

Esta etapa consiste no planejamento, organização, controle e definição das estratégias. No gerenciamento separamos as funções e responsabilidades de cada um dos autores envolvidos, decidindo quais atividades cada um deve monitorar e desenvolver. Também foi definido os primeiros prazos de entrega de cada uma das próximas etapas do projeto de prototipação a ser desenvolvido.

### 1.2.2 Iniciação

Na iniciação buscamos os clientes e iniciamos as entrevistas para entender melhor suas necessidades e pontos de melhoria, ou seja, foi feita a coleta de informações por meio de entrevistas e levantados os requisitos funcionais e não funcionais a serem implantados. A partir dessas entrevistas, também foram criados a matriz SWOT, 5W2H, EAP e a TAP que são indispensáveis para o projeto.

## 1.2.3 Elaboração

Durante a elaboração foram desenvolvidos o primeiro e o segundo capitulo da prototipação, nos quais foram falados principalmente sobre a gestão do estoque e sua importância, o funcionamento e organização de microempresas e de que forma a tecnologia pode facilitar o funcionamento e ampliar as possibilidades.

# 1.2.4 Desenvolvimento

Processo da evolução do projeto, onde são feitos a documentação de requisitos e os diagramas. Durante o desenvolvimento grande parte da elaboração foi focada nos diagramas como por exemplo o BPMN, Diagramas de caso de uso, classe, atividade, estado, sequência, rastreabilidade e entidade/relacionamento. Além desses, também foi desenvolvido a documentação dos requisitos funcionais e não funcionais e regras de negócio.

# 1.2.5 Finalização

A finalização contou com a prototipação das telas a serem implementadas junto com a explicação de cada uma delas, os resultados adquiridos durante todo o desenvolvimento e as considerações finais de acordo com o objetivo principal e os resultados obtidos.

# **2 Fundamentação Teórica**

A fundamentação teórica de um projeto tem como objetivos principais apresentar as teorias, conceitos, modelos e pesquisas relacionadas ao tema escolhido. Ou seja, é importante que haja tal fundamentação pois ela que garante a confiabilidade e qualidade do trabalho, visto que ela é basicamente a contribuição das teorias de outros autores para o trabalho em si (COELHO, 2023).

### 2.1 Análise da gestão de estoque

Neste capítulo serão abordados os tópicos importantes para o desenvolvimento e entendimento do projeto, pois o foco será na análise da importância da gestão de estoque e sua influência direta na garantia de lucros e na minimização de desperdícios. Visto que atualmente ainda há um grande número de empresas que não adotam esta prática de gestão, é inegável que as mesmas podem ter grandes prejuízos e, dependendo do tamanho da empresa, acabam falindo e tendo que fechar as portas, principalmente as microempresas.

Através da exploração detalhada da curva ABC, da importância da gestão de estoque e das etapas do controle de um estoque, será possível ter uma visão mais ampla de como tudo está intercalado e pode ser usado para um melhor rendimento e eficiência nas microempresas para qual este trabalho se destina. A partir desta ideia, foram realizados estudos e pesquisas onde destacam pontos importantes da gestão de estoque e sua implementação, juntamente com a forma de redução dos custos operacionais.

### 2.1.1 A importância da gestão de estoque

A gestão de estoque eficiente assegura não apenas a disponibilidade dos produtos certos quando precisa, mas também está relacionada com a redução dos custos. Para um melhor entendimento dos tópicos deste tema e deste projeto é importante relembrarmos o que é gestão de estoque. Segundo Benetti (1993) in Vaz (2011), define-se gestão de estoque da seguinte maneira:

> A gestão de estoques visa elevar o controle de custos e melhorar a qualidade dos produtos guardados na empresa. As teorias sobre o tema normalmente ressaltam a seguinte premissa: é possível definir uma quantidade ótima de estoque de cada componente e dos produtos da empresa, entretanto, só é possível defini-la a partir da previsão da demanda de consumo do produto. (BENETTI, 1993, in VAZ, 2011, p. 122).

Ou seja, estoques são produtos que ficam fisicamente disponíveis até o momento em que ingressam no processo produtivo ou seguem para serem comercializados. O uso do estoque está conectado ao consumo dos produtos que uma empresa comercializa, onde tem de haver alguma demanda maior por um produto a outro. Dessa maneira, as empresas utilizam os estoques para evitar futuros obstáculos que poderiam causar grandes prejuízos pela falta de produtos, o não atendimento do cliente ou até mesmo a perda dele.

Os objetivos da gestão de estoque giram em torno de três pilares e como podemos ver na figura 2, nos estudos de Gianesi (2011), eles se resumem em garantir a maximização dos níveis de serviços, eficiência operacional e giro de estoques.

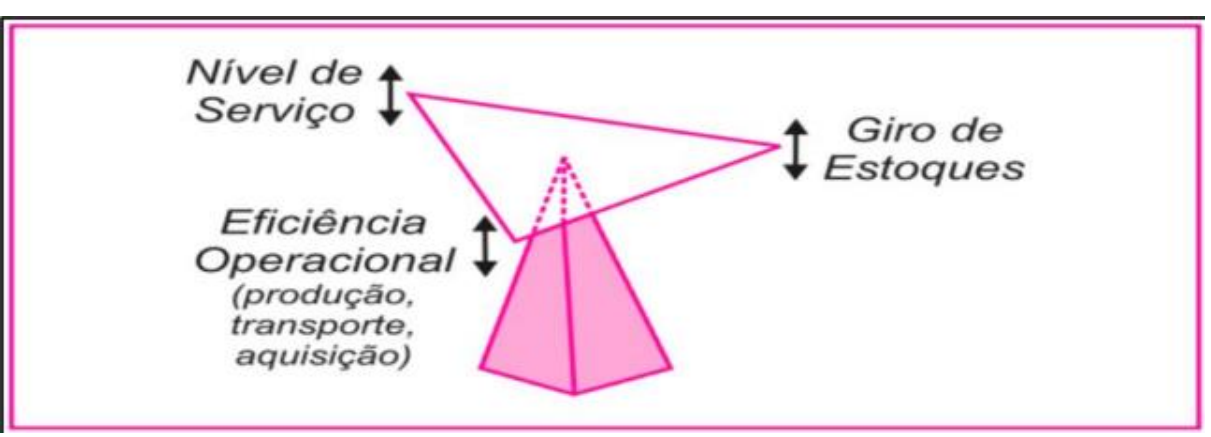

**Figura 2:** O conflito entre os Objetivos da Gestão de Estoques

**Fonte:** Gianesi (2011)

Compreende-se a partir da figura 2, que quando tentamos potencializar o rendimento de um destes objetivos os outros acabam sendo prejudicados (Gianesi, 2011). Segundo Benetti (2009) apud Silva (2012):

> Desta forma, o dinheiro investido em estoques é que será o combustível para aumentar à produção e consequentemente as vendas, porém em quantidades menores e entregas mais frequentes, aumentando o giro dos produtos. "O objetivo, portanto, é otimizar o investimento em estoques, aumentando o uso eficiente dos meios internos da empresa, minimizando as necessidades de capital investido" (BENETTI apud SILVA, 2012, p. 103).

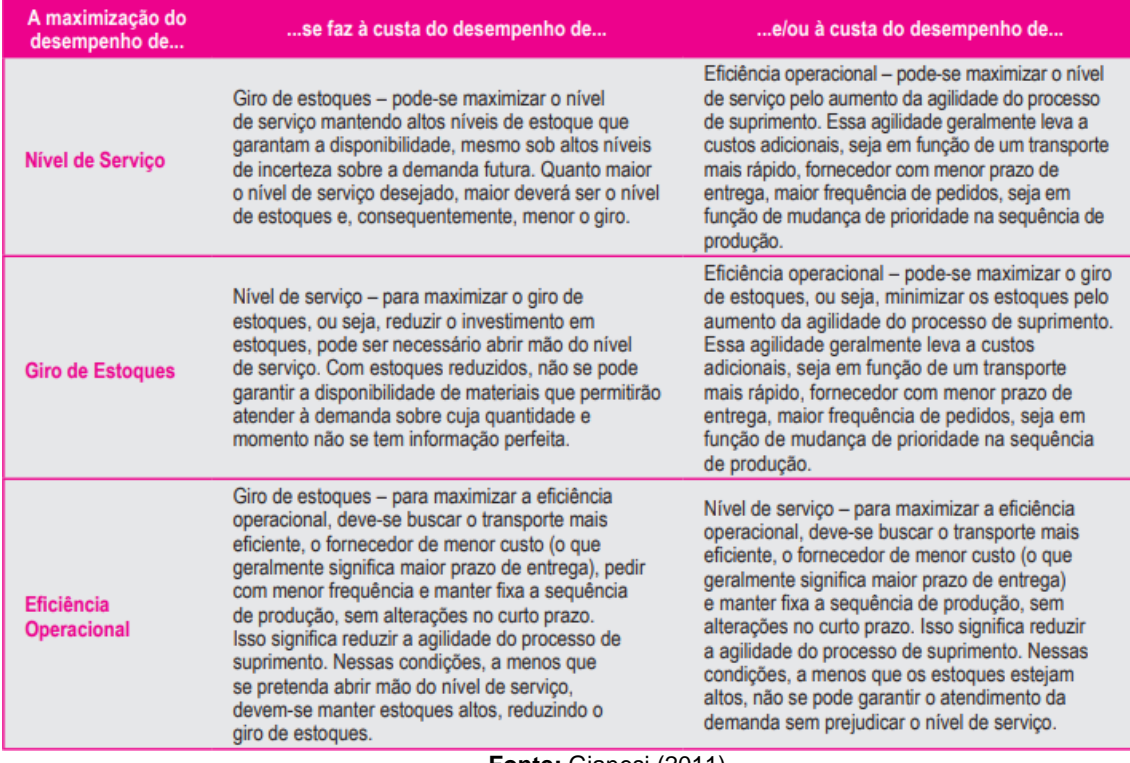

**Quadro 2:** Exemplo dos Conflitos entre os Objetivos da Gestão de Estoque de acordo com Gianesi

**Fonte:** Gianesi (2011)

Para uma melhor contextualização sobre os três objetivos apresentados no quadro, pode-se dizer que o nível de serviço se refere à empresa conseguir atender as demandas de seus clientes de uma forma consistente. Isto significa que sempre terá produtos disponíveis, resultando em uma experiência positiva ao cliente, ou seja, a empresa deve manter um estoque suficiente com uma baixa falta de produtos.

Giro de estoque está relacionado com a rotatividade do estoque, então um alto giro indica que os materiais estão sendo vendidos rapidamente ajudando a evitar acúmulos excessivos no estoque. Manter um giro saudável é importante para evitar a obsolescência de produtos e reter capital de giro.

Por fim, a eficiência operacional está conectada à otimização dos processos incluindo a minimização dos custos associados ao armazenamento, manuseio e gerenciamento do estoque. A eficiência operacional não apenas reduz os custos, mas também melhora a agilidade da empresa ao lidar com mudanças na demanda e nos mercados.

2.1.2 Curva ABC

Curva ABC é uma metodologia que foi idealizada em 1897 pelo Vilfredo Pareto que era economista, sociólogo e engenheiro italiano. Este método surgiu a partir de um estudo dele sobre renda e riqueza de diversas pessoas. Ele observou que uma pequena parcela da população, em volta de 20% possuía a maior parte da riqueza, em torno de 80%.

De acordo com ADDE (2010), em um estoque, a curva ABC facilita uma tomada de decisão mais rápida e precisa, tendo como consequência resultados positivos para a empresa que fez o uso do mesmo. O motivo do nome curva ABC se dá à divisão de três categorias distintas onde cada uma possui um nível de importância dos materiais.

> A análise ABC é uma das formas mais usuais de examinar estoques. Essa análise consiste na verificação, em certo espaço de tempo (normalmente 6 meses ou 1 ano), do consumo, em valor monetário ou quantidade, dos itens de estoque, para que eles possam ser classificados em ordem decrescente de importância. Aos itens mais importantes de todos, segundo a ótica do valor ou da quantidade, dá-se a denominação itens classe A, aos intermediários, itens classe B, e aos menos importantes, itens classe C (MARTINS; CAM-POS, 2009, p. 211).

As categorias se compõem em A, B e C. A categoria A são os materiais com maior nível de importância dentro do estoque, por esta razão deve-se prestar uma maior atenção no momento da análise destes produtos que correspondem, em média, 80% do valor total e no máximo 20% dos itens. A categoria B são os materiais com nível intermediário de importância no estoque, e devem ser tratados após os itens da categoria A. Eles compõem em média 15% do valor e no máximo 30% dos itens. Por fim, a categoria C são os produtos de menor importância no estoque, embora sejam os mais abundantes quando se trata de quantidade. Eles correspondem a 5% do valor e pode ser maior do que 50% do total de itens.

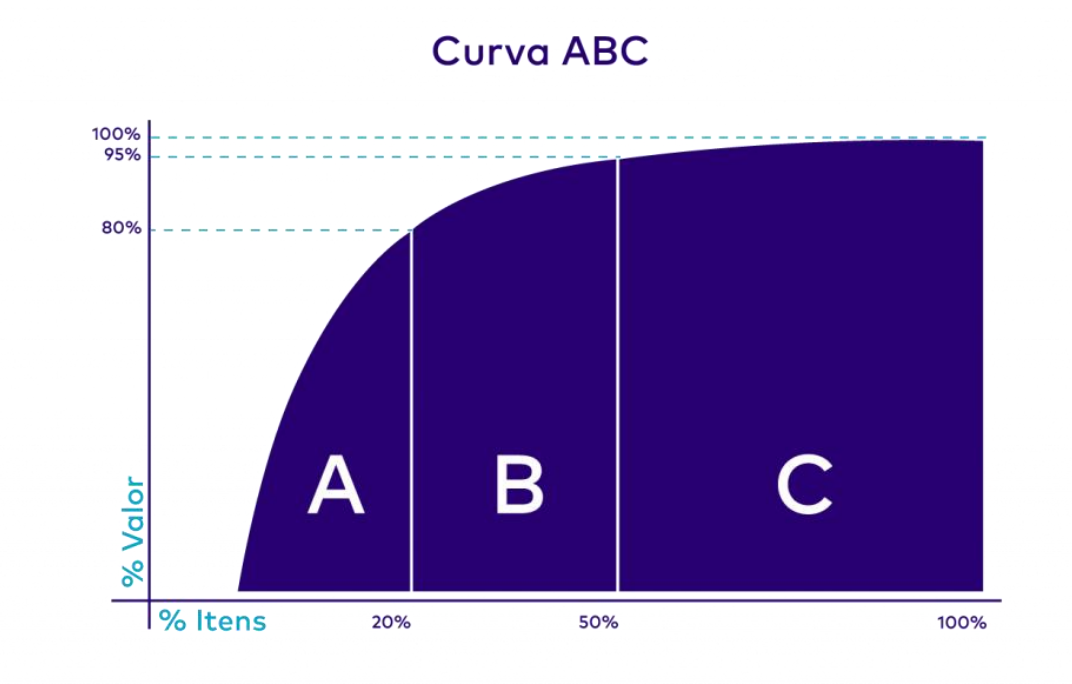

**Figura 3:** Classificação dos itens da curva ABC

A partir desta ideia pode-se argumentar que o método da curva ABC aprova um controle seletivo do estoque e permite uma visão mais estratégica, porém é importante ressaltar que os materiais podem mudar de categoria à medida que a demanda e o mercado se modificam. Além destes pontos positivos, a curva ABC fornece muitos outros como por exemplo a tomada de decisão. Como os dados obtidos por meio dela são bem claros a respeito das prioridades dos produtos, facilita e auxilia a tomada de decisões sobre onde aplicar recursos, em quais projetos focar ou até mesmo como alocar investimentos.

**Fonte:** Adde (2022)

#### 2.1.3 Etapas do controle de estoque

O controle de estoque é um aspecto vital para a gestão bem-sucedida de qualquer negócio que lide com produtos físicos. Para que este controle se faça eficaz é necessário seguir algumas etapas importantes para que seja alcançado um bom resultado. Para que isso aconteça podemos nos basear em 4 etapas estratégicas principais de armazenagem, sendo eles o processo de recebimento, armazenagem, separação e expedição. A partir destas etapas podemos ter um monitoramento completo de todas as ações realizadas no estoque e evitar prejuízos e gastos de dinheiro, lembrando que este trabalho é focado na armazenagem própria, onde é operada pela própria empresa com seu armazém próprio.

O processo de recebimento possui uma menor importância em comparação com as outras quando se trata de atenção, porém a partir desta etapa surgem informações relevantes que serão utilizadas para organizar os demais processos. Nesta etapa ocorrem três operações, sendo elas a conferência por quantidade, inspeção e identificação das mercadorias.

Após as mercadorias passarem pelo processo de recebimento, inicia-se a armazenagem que é a alocação de cada produto levando em consideração fatores como tamanho, peso e características de armazenamento, ou seja, eles são destinados à um local e a partir do momento em que eles se encontram alocados podem ser considerados no saldo do estoque. Nesta etapa o inventário é um aliado para ajudar a manter o processo organizado, ele pode ser do tipo cíclico ou geral. O tipo cíclico é realizado com uma periodicidade curta, é onde entra a curva ABC citada neste trabalho gerando o inventário para um grupo de produtos. Já o geral é realizado geralmente uma vez por ano e conta 100% dos itens em estoque.

Já o processo de separação é muito importante pois uma definição errada pode causar futuros problemas com atrasos nas entregas aos clientes. Aqui é onde são definidas quais mercadorias serão separadas de acordo com diferentes regras de separação como por exemplo, estado da mercadoria, bloqueios de estoque e muito mais. Esta etapa pode ser realizada manualmente ou com níveis de automação, quando é realizada manualmente o operador pega o produto, leva até uma área de conferência (check out) e depois é encaminhado para a área de expedição.

A última etapa é o processo de expedição, onde os produtos embalados e corretos são enviados aos clientes, ou seja, eles são conferidos e despachados para a transportadora, então se a empresa não possui sua própria transportadora, ela tem sua responsabilidade encerrada assim que o produto é entregue a mesma.

Lembrando que o escopo deste trabalho se concentra na armazenagem própria, onde a empresa opera com seu próprio armazém. Essa abordagem proporciona um maior controle sobre cada etapa do processo e a capacidade de adaptar as práticas de acordo com as necessidades específicas do negócio.

Em resumo, compreender e seguir as etapas do controle de estoque é essencial para alcançar uma gestão eficiente de recursos, minimizar custos e garantir a satisfação do cliente. Ao implementar processos sólidos em cada etapa, as empresas podem construir uma base sólida para o crescimento e o sucesso sustentável.

### 2.2 Tecnologia e microempresas

Neste segundo capítulo vamos entender melhor o que são as microempresas, como elas se comportam e como afetam o mercado mesmo seu nome dando uma ideia de minoria. Também vamos entender como a tecnologia vem para otimizar e auxiliar tais microempresas.

Elas são responsáveis por grande parte da economia nacional, contribuem muito no giro de capital, na geração de novos empregos, fortalecem o mercado nacional interno e incentivam o apoio ao comércio local.

Na época da pandemia foi identificado um crescimento muito grande de ecommerces (Comércio gerido de forma remota), conforme relatos do Syscontrol, um portal online, e consequentemente o aumento da necessidade por soluções tecnológicas a essas empresas, e pensando nisso vamos abordar um dos problemas que as microempresas apresentam e como a tecnologia pode revolucionar esses processos e torná-los cada vez mais efetivos.

O problema será estudado e desenvolvido, e a solução neste projeto é o gerenciamento de estoques, agora vamos entender como a tecnologia pode mudar isso, como podemos tornar esses processos automatizados e como o sistema aplica a curva ABC aos produtos da empresa.

Veremos também como as microempresas podem se destacar e crescer cada vez mais com a ajuda de um sistema automático de estoque inteligente, e como isso afeta as demais áreas, setores e processos de uma empresa.

### 2.2.1 A eficiência e organização que a tecnologia proporciona à um estoque

Podemos discutir diversos tópicos sobre como a tecnologia implementa diversas melhorias ao funcionamento de um estoque, ou citar diversos exemplos de mercados autônomos, máquinas de venda automáticas entre muitos outros, porém vamos focar em como os atributos proporcionados pela tecnologia a esses exemplos pode ser utilizado em sistemas de microempresas, iremos observar cada um desses aspectos nos próximos tópicos.

É importante relembrar que esses atributos são só alguns de diversos outros proporcionados por meio da tecnologia, os fatores a serem discutidos foram escolhidos devido a sua maior relação e relevância ao projeto.

Dentro de todo tipo de empresa lidamos com processos o tempo todo, sejam eles simples, complexos, rápidos, demorados ou até mesmo irrelevantes, porém muitas vezes esses processos acabam sendo muito repetitivos e maçantes, se pensarmos na possibilidade de automação desses processos quantos tempo e dinheiro poderíamos economizar? O investimento em automatizações muitas vezes pode ser caro, mas os seus benefícios e a economia que causa é imprescindível.

Alguns dos processos a serem tratados em nosso sistema serão por exemplo o tratamento de dados para sua disposição em dashboards e informações estatísticas sobre a curva ABC aplicada aos produtos de saída no estoque, porém devemos levar em conta que esses fatores de negócios inteligentes (business intelligence) necessitam de uma carga de dados relevante para funcionar devidamente, seria interessante previamente fazer uma carga de dados posteriores para que uma análise em visão do funcionamento do negócio seja feita, assim se consegue uma visão ampla ao estoque antes e depois da implementação do sistema.

Em questão de segurança vamos analisar a integridade que o banco de dados disponibiliza ao sistema, muitas dessas empresas utilizam planilhas como excel para manter informações de seus estoques, além de sua difícil visualização e manipulação, são extremamente imprevisíveis. Se o dispositivo com a planilha sofre algum dano pode perder-se toda aquela informação, talvez se o arquivo for salvo na nuvem podemos saber que nem tudo foi perdido, porém a nuvem apresenta diversos outros pontos, como o roubo ou sequestro de informação ou a perca de integridade como pode ser causada pelo corrompimento de arquivos. Com um sistema de banco de dados todas essas possibilidades são diminuídas drasticamente, claro que não se tornam nulas, mas o aumento da segurança e integridade é indiscutível.

### 2.2.2 Microempresas e sua importância na economia

As microempresas são responsáveis por 52% da empregabilidade atualmente no mercado nacional, mesmo seu nome sendo sinônimo de coisas pequenas essas empresas têm um impacto muito forte e excepcional para economia, além de sua força na criação de empregos, são responsáveis por mais de 27% da geração do PIB. Existem mais de 8,9 milhões de microempresas brasileiras, e esse número continua crescendo (Gianesi, 2011)

No começo as microempresas tinham muita dificuldade de se manter graças aos impostos e dificuldades com as obrigações tributárias que causaram uma imensa dispensa, as microempresas quando comparadas às grandes empresas, visando facilitar a sobrevivência desses investidores e reconhecendo a importância comercial que estes traziam foi criada a "Simples" = Lei de número 9.317/96 que diz,

> Dispõe sobre o regime tributário das microempresas e das empresas de pequeno porte, institui o Sistema Integrado de Pagamento de impostos e Contribuições das Microempresas e das Empresas de Pequeno Porte – SIMPLES e dá outras providências (Ministério da fazenda, 1996, LEI No 9.317).

Basicamente essa lei visa o tratamento simplificado à micro e pequenas empresas, em relação a impostos e contribuições, vale sempre se lembrar que para que uma empresa seja beneficiada a essa lei ela necessita seguir algumas regras.

> O papel das micro, pequenas e médias empresas no processo de formação e crescimento econômico nacional tem sido discutido: ser pequeno e flexível não é suficiente, é necessário, antes de tudo, ser inovador e saber gerenciar suas competências e tecnologias no alcance de maior competitividade (JUN-GES, 1999,p.34).

A partir disso se pode reconhecer o gigantesco papel que as microempresas têm no mercado nacional, por esses motivos nosso projeto foca em trazer mais estrutura e organização para esses comércios por meio da tecnologia com um sistema simples intuitivo e de fácil compreensão.

# 2.2.3 Otimização de processos de estoque em microempresas

Vários, se não a maioria dos processos identificados em estoque, podem ser otimizados por sistemas de informação tecnológicos, e foram escolhidos alguns em específico a serem tratados no sistema Stockey, como por exemplo a automação de cadastros, busca e geração de dashboards, além disso o sistema oferece um serviço de segurança muito maior, podemos ver como essas aplicações trazem mais funcionalidades às microempresas.

Quando se há a utilização de planilhas podemos usar certos atalhos como "localizar e substituir", porém esses não oferecem nenhuma assistência como uma barra de pesquisa. A orientação da busca em tempo real e exibição dos dados encontrados em formato de lista simples facilita a visualização e cria uma plataforma de pesquisa muito mais intuitiva. Com os dashboards automatizados a visão geral de vendas, lucros e gastos da empresa, facilita a tomada de decisão principalmente em empresas onde não se possuem fundos para análises de negócios aprofundadas. A automação de cadastro também é útil em questões de segurança e hierarquia, para casos de acessos e ações restritas a certos usuários.

Segundo Benetti (1993),

A gestão de estoques visa elevar o controle de custos e melhorar a qualidade dos produtos guardados na empresa. As teorias sobre o tema normalmente ressaltam a seguinte premissa: é possível definir uma quantidade ótima de estoque de cada componente e dos produtos da empresa, entretanto, só é possível defini-la a partir da previsão da demanda de consumo do produto (BENETTI, 1993, p. 36).

Como foi explicado anteriormente, a curva ABC se aplica a itens de um estoque levando em conta seu valor e popularidade.

Podemos citar um exemplo prático como uma loja de materiais de escritório, o estoque de canetas é muito maior, porém seu preço é muito menor, mesmo que suas vendas sejam altas, manter grande controle sobre seu estoque gera muitos gastos extras, já bolsas de laptop são mais caras, e podem considerar um estoque mediano, mesmo tendo uma popularidade de busca maior ainda é de fácil reposição, porém mouses bluetooth são bem mais caros, seu estoque é menor porém sua busca ainda é grande, nesses casos podemos administrar os itens a seguir nas seguintes categorias, canetas estariam na categoria C, as bolsas na B e por fim os mouses na A. Tudo depende da necessidade do mercado, da quantidade oferecida em estoque, e do custo e lucros que trazem de volta a empresa.

# **3 Viabilidade do Projeto**

A viabilidade de um projeto se dá ao motivo de saber se ele é viável ou não, ou seja, se realmente vale a pena iniciá-lo e colocá-lo em prática.

# 3.1 Canvas de Negócio (*Business Model Canvas -* BMC)

O Business Model Canvas, mais conhecido como CANVAS, é uma ferramenta visual muito utilizado para projetar e definir um modelo de negócio de um projeto, ou seja, a viabilidade dele, promovendo clareza, colaboração e inovação.

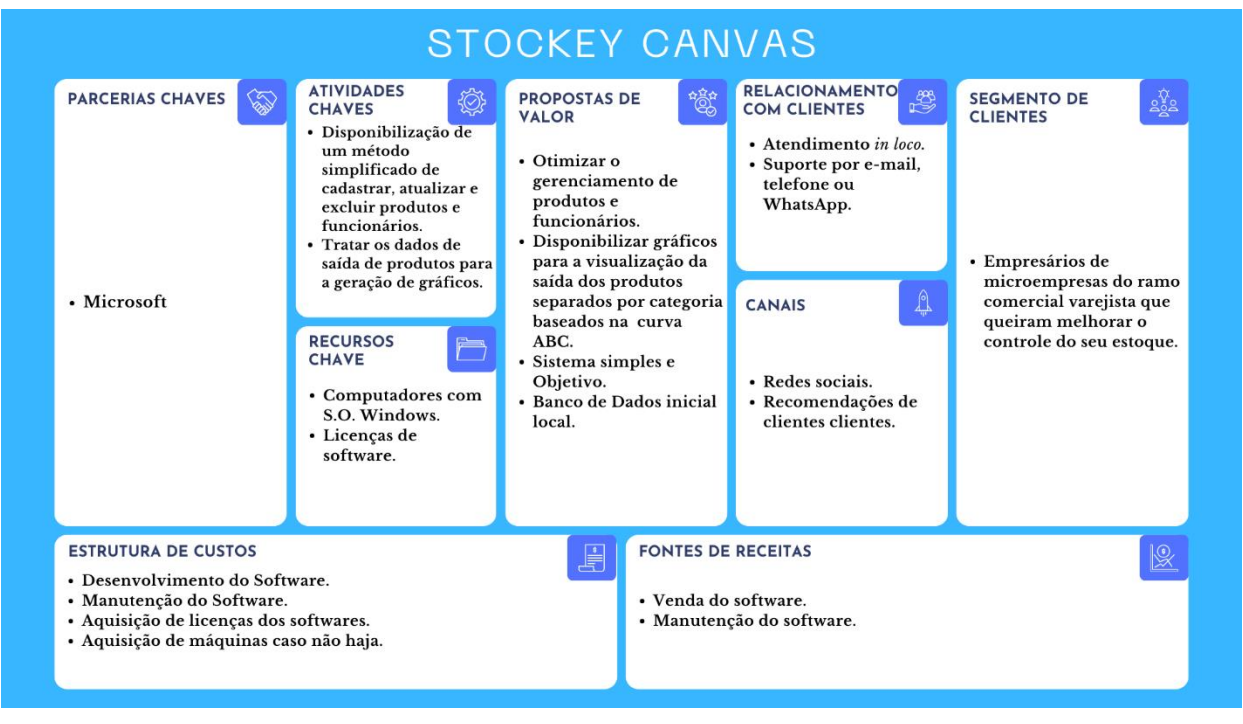

#### **Figura 4:** Canvas

**Fonte:** os autores (2023)

Na figura 4 está sendo representado o Business Model Canvas do projeto. O objetivo principal é manter um gerenciamento eficiente no estoque utilizando também a curva ABC para empresários de microempresas do ramo comercial varejista. Como propostas temos uma otimização dos processos e a disponibilidade dos gráficos da curva ABC representados em um sistema simples e objetivo.

Como recursos chave serão necessários computadores com sistema operacional Windows e Licenças de software e parcerias chaves está definido a Microsoft. Além destes blocos, outro ponto importante a ser considerado são as atividades chave, que se resumem em cadastro, atualização e exclusão de produtos e funcionários, juntamente com o tratamento de dados para os gráficos.

## 3.2 Matriz SWOT

"Modelo de Harvard: na década de 1960, surge a análise SWOT ou "modelo de Harvard" como uma ferramenta de diagnóstico na elaboração da estratégia empresarial" (Chiavenato, 2004, p.47).

SWOT é uma sigla em inglês para os termos Strenghts (pontos fortes); Weaknesses (pontos fracos); Opportunities (oportunidades) e Threats (ameaças). É uma ferramenta útil para orientar decisões estratégicas e permite que as organizações avaliem a situação. Na figura 5 estão as 4 zonas e o que cada uma significa de acordo com Chiavenato.

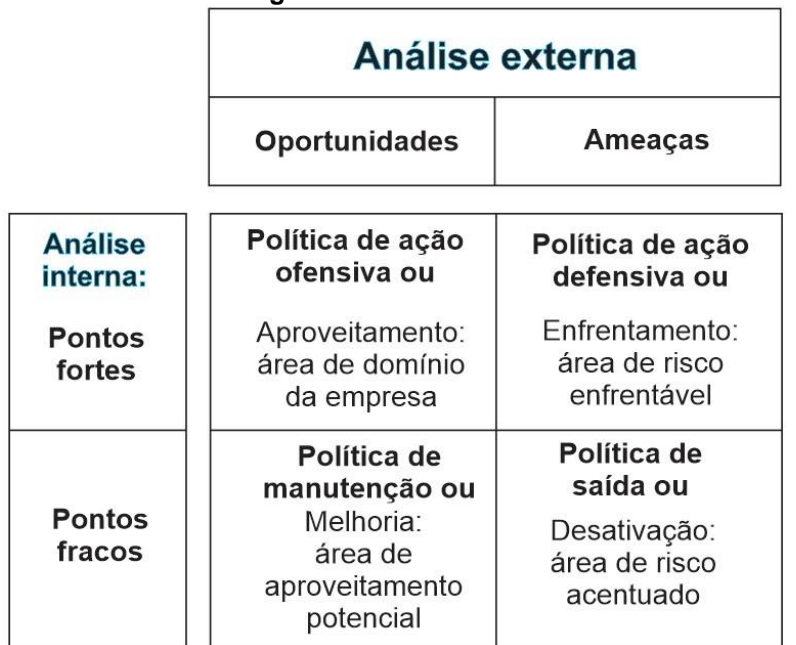

**Figura 5:** As 4 zonas na matriz SWOT

**Fonte:** Chiavenato (2004)

A Figura 6 ilustra a análise SWOT deste trabalho, fundamentada no levantamento e elicitação de requisitos. Nessa representação, são destacadas as forças, fraquezas, oportunidades e ameaças identificadas durante o processo de análise e entendimento dos requisitos, proporcionando uma visão abrangente e estratégica para o desenvolvimento do projeto como explicado anteriormente.

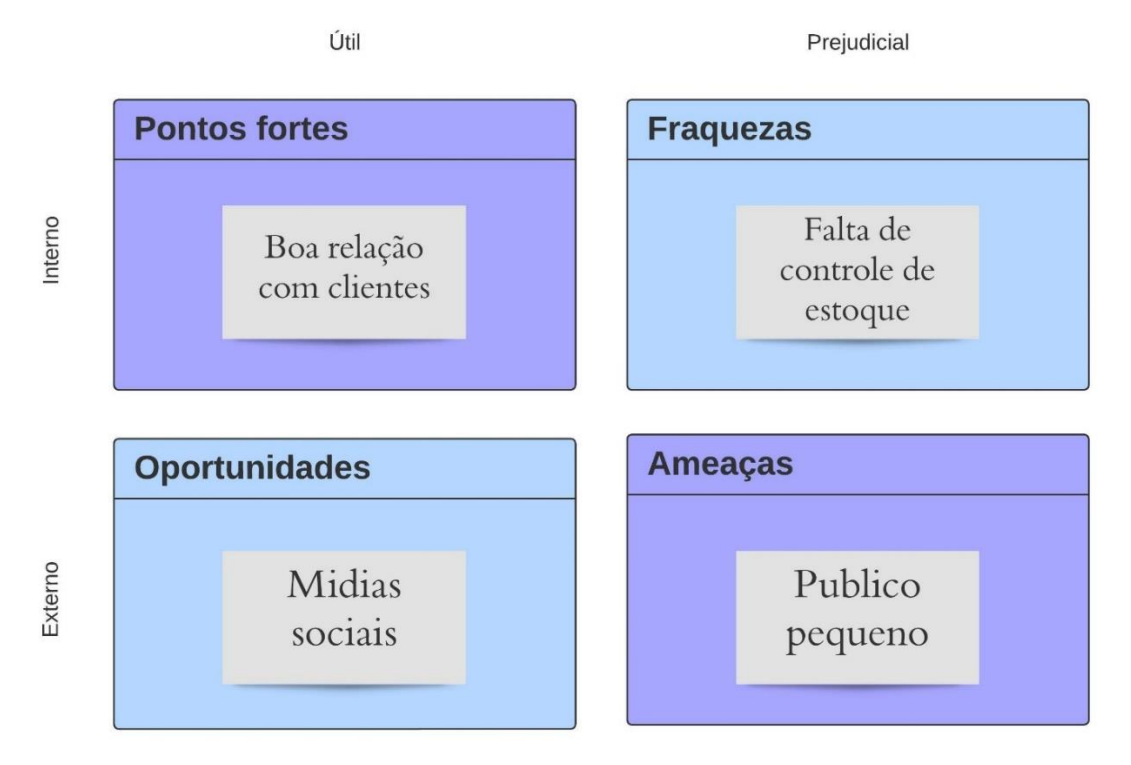

**Figura 6:** Matriz S.W.O.T

**Fonte:** os autores (2023)

A partir da figura 6 pode-se analisar os 4 pontos em relação a este projeto. Como pontos fortes temos a boa relação com os clientes, então é uma parte da microempresa em que se tem um melhor aproveitamento, já as oportunidades se resumem em mídias sociais, onde possuem boa comunicação e é um meio assertivo de chegar até seus clientes, visto que é por este meio que conseguem trazer mais público e visibilidade para a empresa. Como fraqueza principal possuímos a falta de controle de estoque, ao qual este projeto se baseia, e ameaças se tem um público pequeno.

## 3.3 Plano de Ação 5W2H do Projeto

O método 5W2H é uma ferramenta de gestão utilizada principalmente para a definição dos direcionamentos estratégicos de um plano. Ela é composta por 7 elementos como mostrados abaixo.

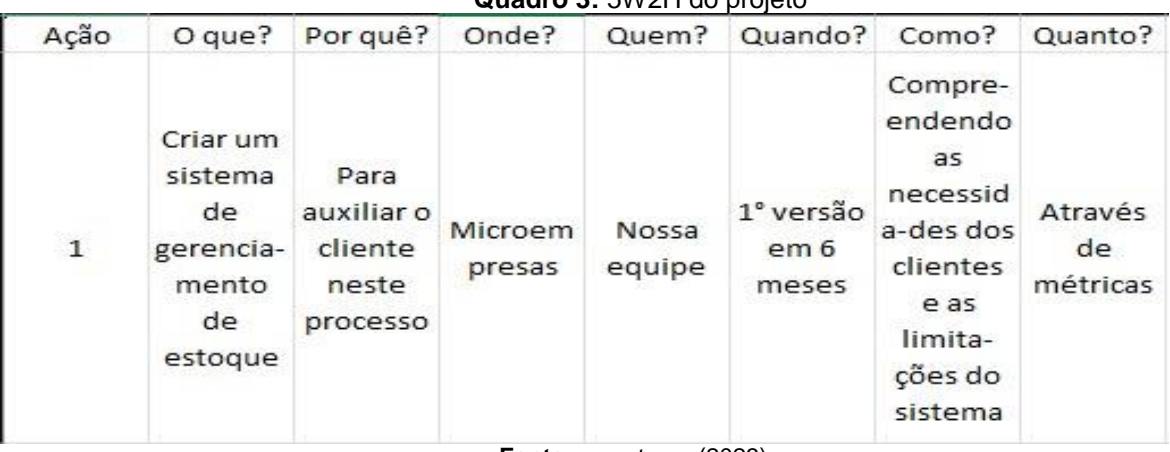

**Quadro 3:** 5W2H do projeto

**Fonte:** os autores (2023)

### **4 Levantamento de Requisitos**

A fase de levantamento de requisitos representa o ponto de partida crucial para todas as atividades relacionadas ao desenvolvimento de software. Nesse estágio, ocorrem a coleta e análise minuciosa das informações essenciais, visando assegurar que o resultado do sistema seja condizente com as expectativas e requisitos estabelecidos. Essa fase é fundamental para a construção de um software eficiente e alinhado com as necessidades do usuário e das partes interessadas.

O levantamento de requisitos, de acordo com Wazlawick (2019) é uma etapa crucial no processo de desenvolvimento de software. Ele define o levantamento de requisitos como a atividade de identificar, entender e documentar as necessidades e expectativas dos stakeholders em relação ao sistema que está sendo desenvolvido.

Em outras palavras, o levantamento de requisitos envolve a coleta e a análise detalhada das informações necessárias para o desenvolvimento de um software, considerando as perspectivas dos usuários, clientes, equipes de desenvolvimento e outras partes envolvidas. Esses requisitos podem ser funcionais (o que o sistema deve fazer) ou não funcionais (restrições, desempenho, segurança, etc.).

Wazlawick (2019) enfatiza a importância dessa etapa, pois a qualidade e o sucesso do software dependem diretamente da compreensão precisa dos requisitos. Um erro ou incompreensão nessa fase pode resultar em problemas significativos durante o desenvolvimento e afetar a usabilidade e eficácia do sistema final. Portanto, o levantamento de requisitos é essencial para garantir que o software atenda às necessidades e expectativas dos usuários e partes interessadas.

# 4.1 Elicitação e especificação dos Requisitos

O processo de levantamento de requisitos foi conduzido por meio da coleta de histórias de usuários e pela realização de pesquisas detalhadas na internet, complementadas pelas observações diretas do funcionamento cotidiano das microempresas. Esta fase crucial do projeto envolve a extração e análise minuciosa das informações obtidas, com o objetivo de identificar as funcionalidades essenciais a serem desenvolvidas.

## 4.2 BPMN

O BPMN é uma notação gráfica amplamente utilizada para representar processos de negócios de forma visual e compreensível. De acordo com White e Bock (2011), ele estabelece um padrão que ajuda a documentar, analisar e melhorar os processos de uma organização. A notação BPMN é composta por uma série de símbolos e regras que permitem modelar os diferentes aspectos de um processo.

Os símbolos básicos no BPMN incluem: atividade que são representadas por um retângulo com cantos arredondados, indicam as tarefas ou ações realizadas no processo; eventos que são marcados por círculos e indicam eventos que afetam o fluxo do processo, como início, fim, decisões ou eventos intermediários; gateway que representa pontos de decisão ou ramificação no processo, em que o fluxo pode seguir caminhos diferentes e conexões que são linhas direcionais que conectam os elementos do processo e mostram a ordem das atividades.

> O BPMN permite modelar processos em diferentes níveis de detalhamento, desde uma visão de alto nível até uma descrição muito detalhada de cada etapa do processo. Isso o torna uma ferramenta poderosa para comunicação e colaboração dentro de uma organização, pois ajuda a garantir que todos tenham uma compreensão clara de como os processos funcionam (AL-MEIDA, s.p., 2023).

Em resumo, o BPMN é uma ferramenta valiosa para a modelagem e melhoria de processos de negócios, usando símbolos e regras padronizados para representar graficamente esses processos de maneira compreensível.

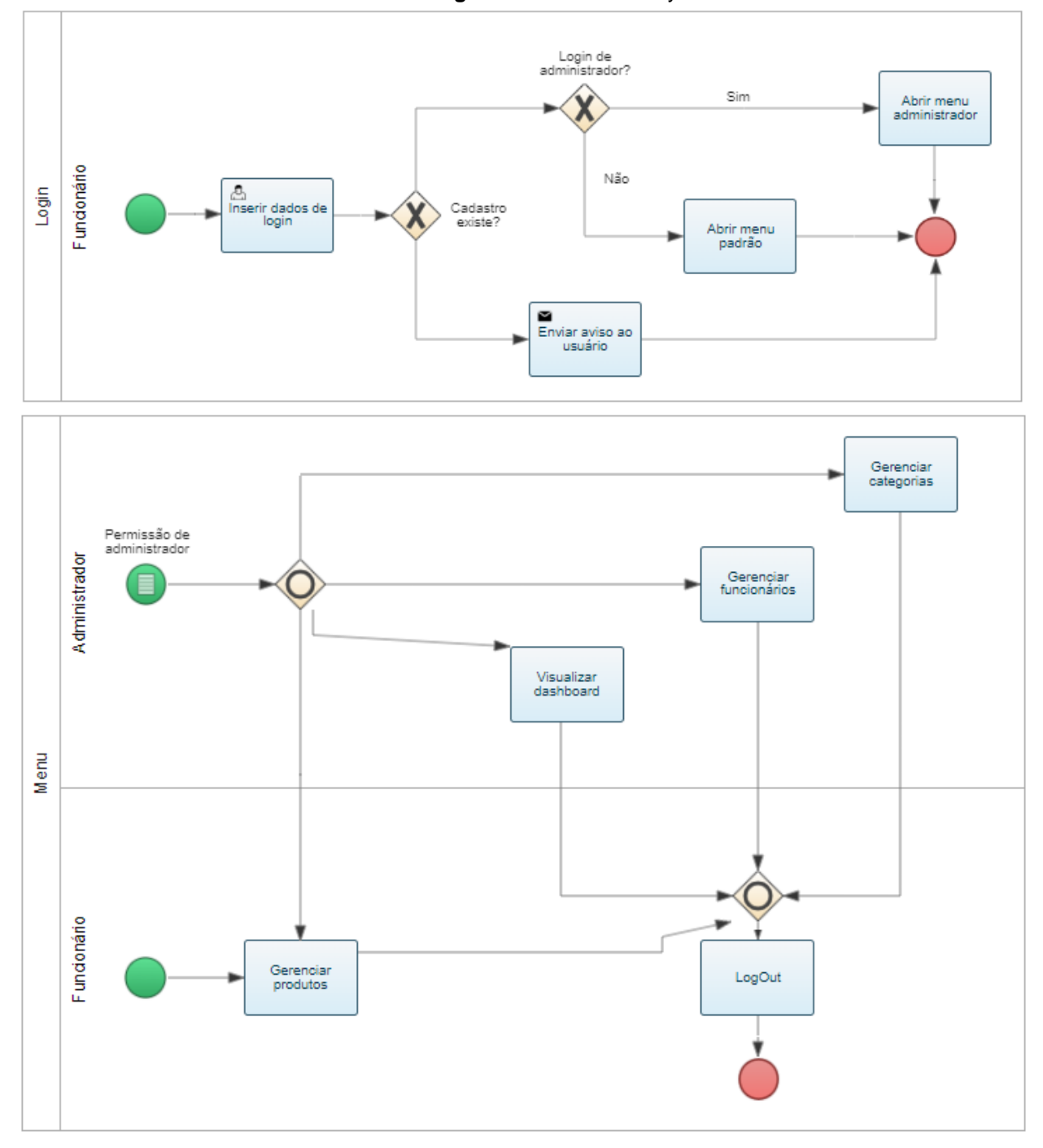

**Figura 7:** BPMN Stockey

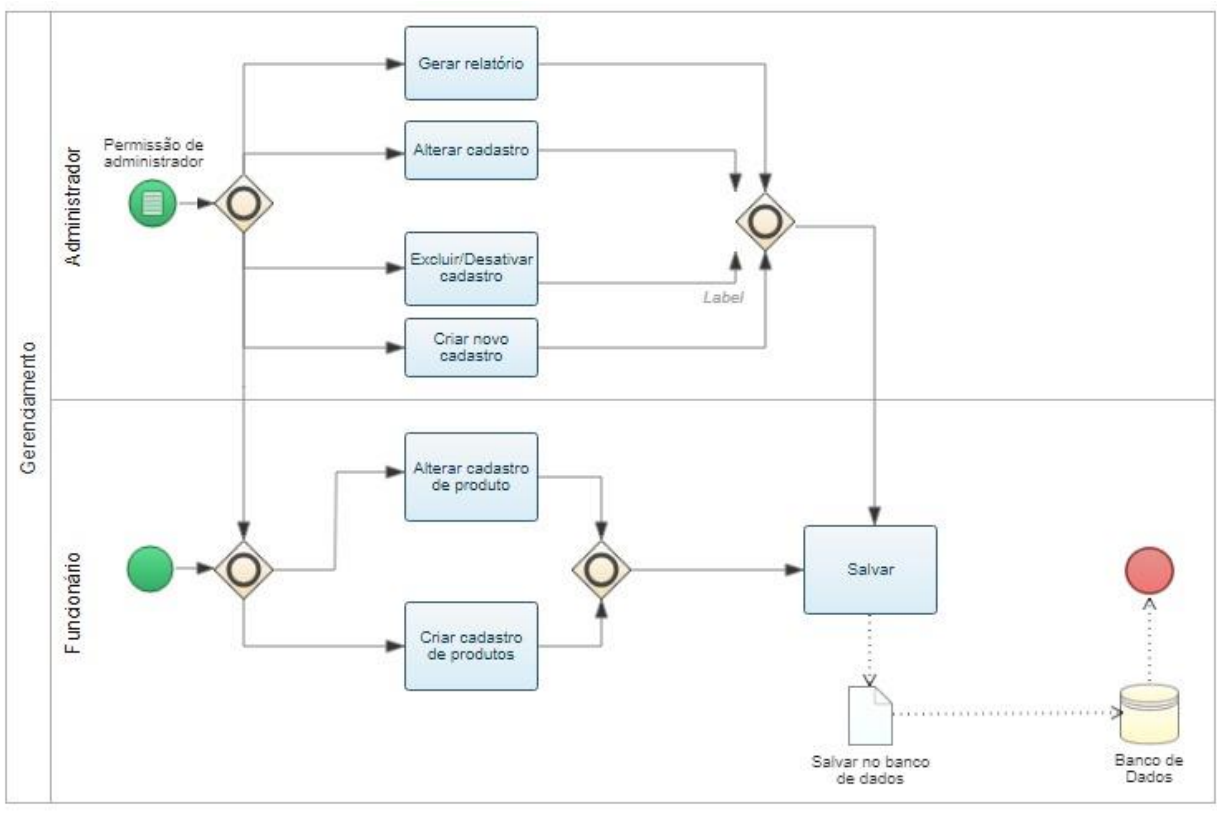

**Fonte:** os autores (2023)

# 4.3 Requisitos Funcionais

Requisitos no geral são necessidades de um software e eles se dividem em dois, funcionais e não funcionais. Os requisitos funcionais são de extrema importância no desenvolvimento de um software pois eles que garantem as funcionalidades e operações do sistema, descrevendo as atividades e comportamentos do mesmo. Seus modelos devem ser construídos em um nível de entendimento claro e objetivo, além de um código fonte totalmente aplicável (CANGUÇU, 2021).

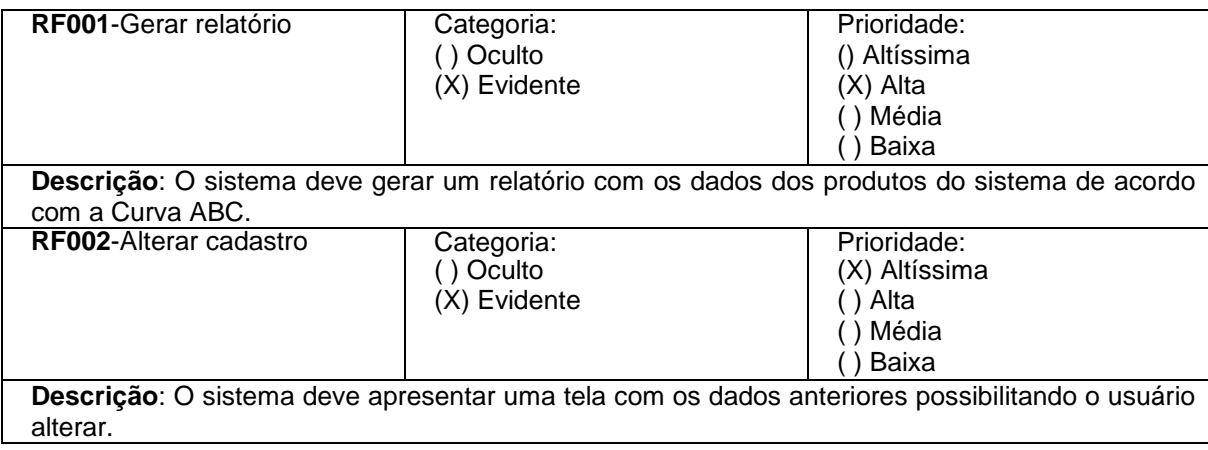

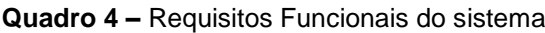

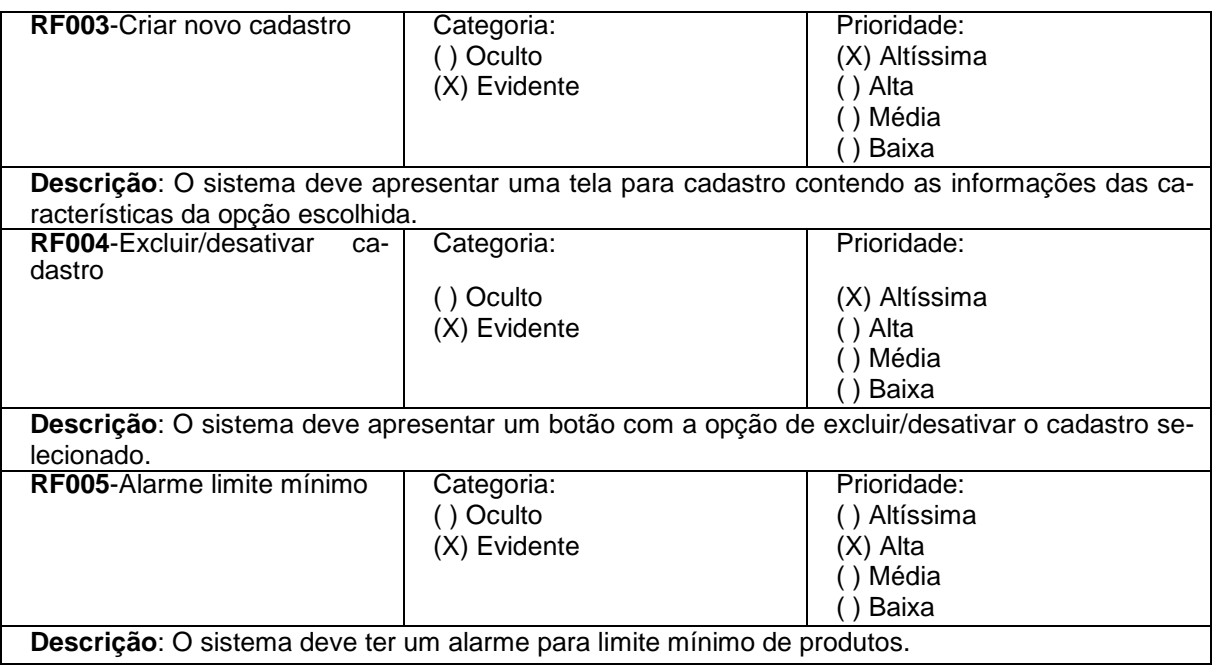

# 4.4 Requisitos Não Funcionais

Uma vez que os Requisitos Funcionais definem o que o sistema fará, a Engenharia de Software afirma que os Requisitos Não Funcionais definem como o sistema fará, embora não seja tão claro assim essa definição (CANGUÇU, 2021).

Este tipo de requisito não define diretamente quais funcionalidades o sistema terá, e sim as necessidades que não são atendidas nas mesmas, ou seja, o que tenha a ver com desempenho, usabilidade, disponibilidade, entre outros.

| <b>Quadro 5</b> – Requisitos Não Funcionais do sistema |                                         |                              |                 |                |  |  |  |  |  |  |
|--------------------------------------------------------|-----------------------------------------|------------------------------|-----------------|----------------|--|--|--|--|--|--|
| <b>RNF001-</b>                                         | O sistema deve ser intuitivo.           | Usabili-<br>Tipo:            | () Desejável    | (X)<br>Perma-  |  |  |  |  |  |  |
| Usabilidade                                            |                                         | dade                         | (X) Obrigatório | nente          |  |  |  |  |  |  |
|                                                        |                                         |                              |                 | Transitório    |  |  |  |  |  |  |
| <b>RNF002- Ar-</b>                                     | O sistema deve armazenar os             | Tipo: Segurança<br>Desejável |                 | (X)<br>Perma-  |  |  |  |  |  |  |
| mazena-                                                | dados no banco de dados.                |                              | (X) Obrigatório | nente          |  |  |  |  |  |  |
| mento de da-                                           |                                         |                              |                 | () Transitório |  |  |  |  |  |  |
| dos                                                    |                                         |                              |                 |                |  |  |  |  |  |  |
| <b>RNF003- Su-</b>                                     | Suporte para resolução de               | Manuten-<br>Tipo:            | () Desejável    | (X)<br>Perma-  |  |  |  |  |  |  |
| porte Técnico                                          | problemas e assistência ao              | ção e Suporte                | (X) Obrigatório | nente          |  |  |  |  |  |  |
| usuário                                                |                                         |                              |                 | Transitório    |  |  |  |  |  |  |
| <b>RNF004-Dis-</b>                                     | O sistema deve estar disponí-           | Tipo: Desempe-               | Desejável       | (X)<br>Perma-  |  |  |  |  |  |  |
| ponibilidade                                           | vel somente para desktop.               | nho                          | (X) Obrigatório | nente          |  |  |  |  |  |  |
|                                                        |                                         |                              |                 | ) Transitório  |  |  |  |  |  |  |
| <b>RNF005-</b>                                         | O sistema deve seguir às nor-           | Tipo: Legais                 | Desejável       | (X)<br>Perma-  |  |  |  |  |  |  |
| Leis                                                   | mas legais, como por exem-              |                              | (X) Obrigatório | nente          |  |  |  |  |  |  |
| plo, as normas de armazena-                            |                                         |                              |                 | () Transitório |  |  |  |  |  |  |
|                                                        | mento e de controle de esto-            |                              |                 |                |  |  |  |  |  |  |
|                                                        | que.                                    |                              |                 |                |  |  |  |  |  |  |
| <b>RNF006-</b>                                         | usuário<br>O<br>deve<br>ter<br>$\Omega$ | Tipo: Desempe-               | Desejável       | (X)<br>Perma-  |  |  |  |  |  |  |
| Hardware                                               | hardware mínimo para rodar              | nho                          | (X) Obrigatório | nente          |  |  |  |  |  |  |

**Quadro 5** – Requisitos Não Funcionais do sistema

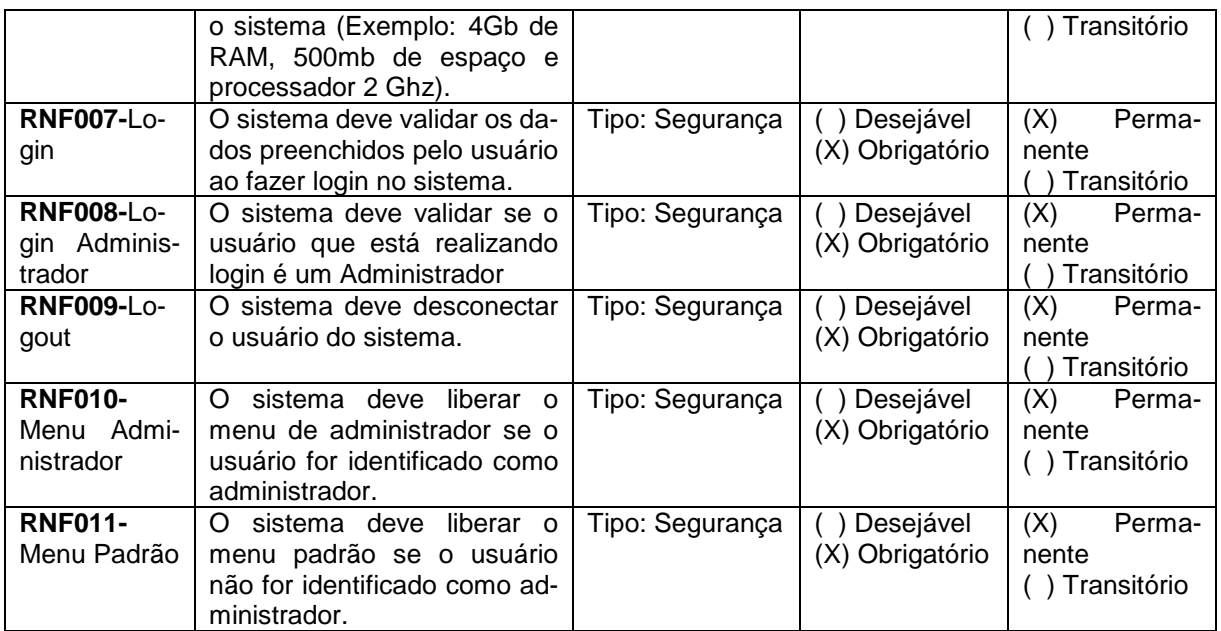

# 4.5 Regras de Negócio

As regras de negócio são usadas para definir quais são as restrições e valida-

ções aplicáveis e como as diferentes partes do sistema devem interagir entre si.

#### **Quadro 6** – Regras de Negócio do sistema.

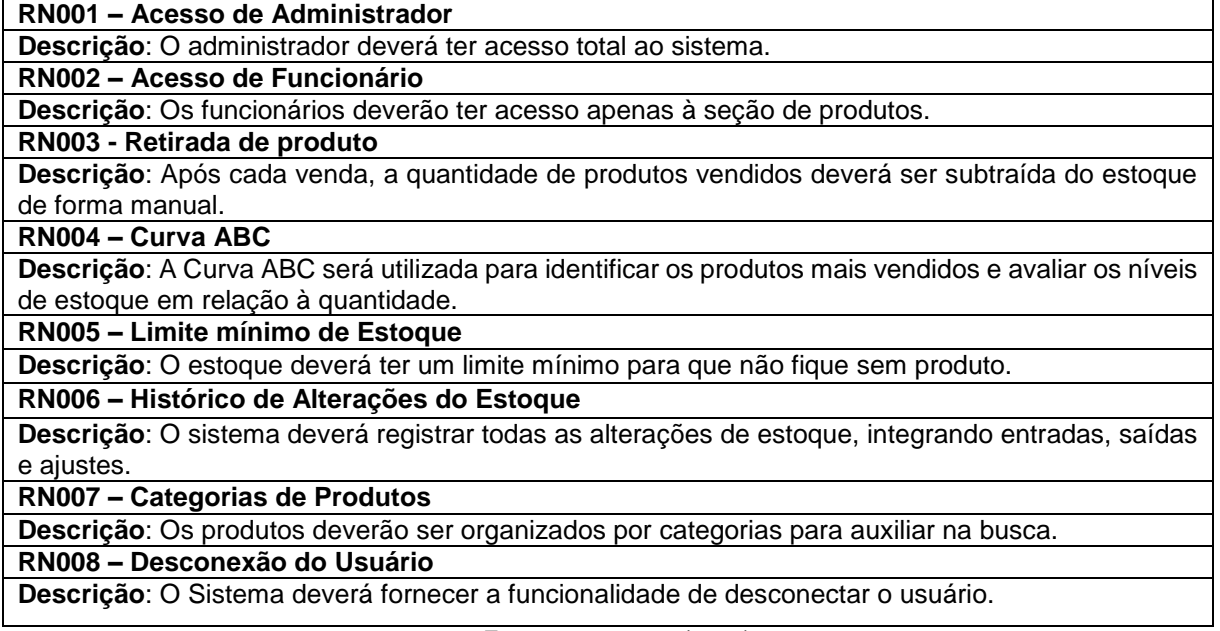

**Fonte: os autores (2023)** 

# 4.6 Casos de Uso

Um caso de uso é um modelo que descreve os usuários que interagem com o sistema e como as funcionalidades interagem entre si. O diagrama de caso de uso é comportamental e tem a finalidade de representar graficamente como os casos interagem e como as funcionalidades serão utilizadas pelo usuário. Ele concentra-se principalmente em 'o que' o sistema deve fazer (VENTURA, 2016).

4.6.1 Índice de casos de uso:

UC001: Acessar Menu UC002: Gerenciar Produtos UC003: Excluir Produto UC004: Gerenciar Funcionários UC005: Gerenciar Categorias UC006: Visualizar Dashboard UC007: Gerar Gráficos

**Quadro 7** – Caso de uso de Acessar Menu

| ID<br><b>UC 001</b><br>Descrição<br><b>Ator Primário</b><br>Pré-condição<br>Cenário Princi-<br>1 <sub>1</sub><br>2.<br>pal<br>usuário. |                                                                                                    |  |  |  |
|----------------------------------------------------------------------------------------------------|----------------------------------------------------------------------------------------------------|--|--|--|
|                                                                                                    |                                                                                                    |  |  |  |
|                                                                                                    | Este caso de uso tem por objetivo permitir que o usuário acesse o menu do sistema                                                                                                    |  |  |  |
|                                                                                                    | Usuário do sistema.                                                                                                    |  |  |  |
|                                                                                                    | O sistema deve estar em execução e o usuário deve estar autenticado                                                                                                    |  |  |  |
| 3.<br>fica.                                                                                                    | O use case inicia quando o usuário realiza o login no sistema.<br>O sistema exibe a tela de menu correspondente ao nível de permissão do<br>O usuário seleciona uma opção do menu para executar uma ação especí- |  |  |  |
| Pós-condição                                                                                                    | O usuário tem acesso ao menu principal do sistema e poderá executar ações es-<br>pecíficas selecionando opções do menu.                                                                                          |  |  |  |
| <b>Cenário Alterna-</b><br><b>Nenhum</b><br>tivo                                                                                       |                                                                                                    |  |  |  |
| <b>Inclusão</b><br>Nenhuma                                                                                                    |                                                                                                    |  |  |  |
| <b>Extensão</b>                                                                                                    | UC002 - Gerenciar produtos<br>UC004 - Gerenciar Funcionários<br>UC005 - Gerenciar Categorias<br>UC006 - Visualizar Dashboard                                                                                     |  |  |  |

**Fonte:** os autores (2023)

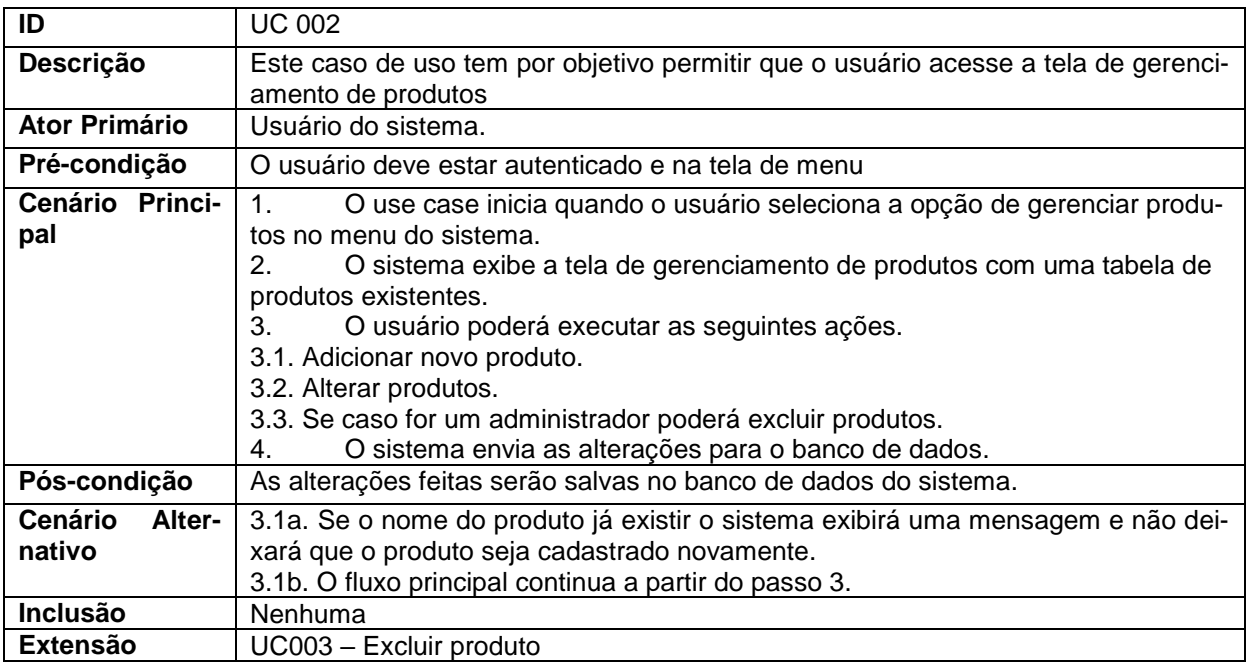

# **Quadro 9** – Caso de uso de Excluir Produto

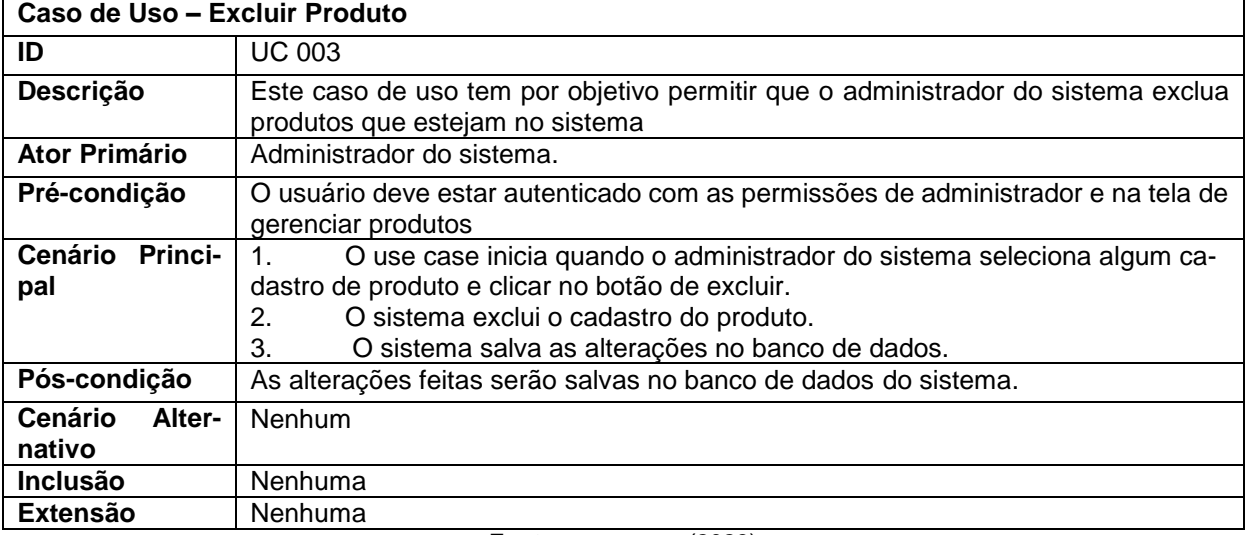

**Fonte: os autores (2023)** 

# **Quadro 10** – Caso de uso de Gerenciar Funcionários

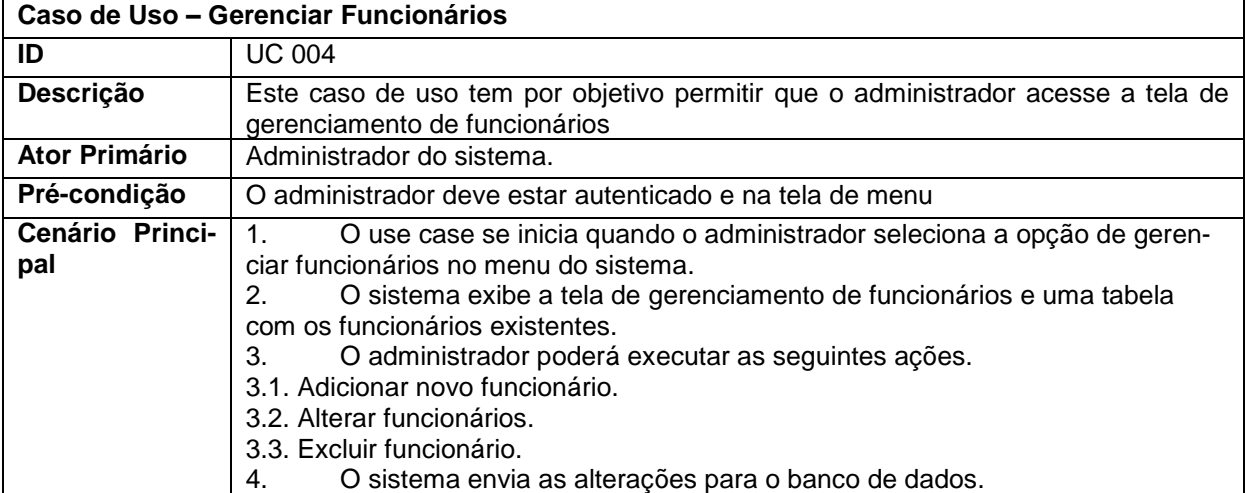

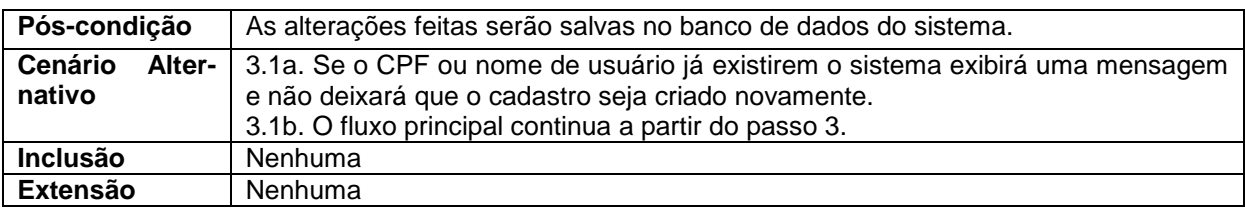

## **Quadro 11** – Caso de uso de Gerenciar Categorias

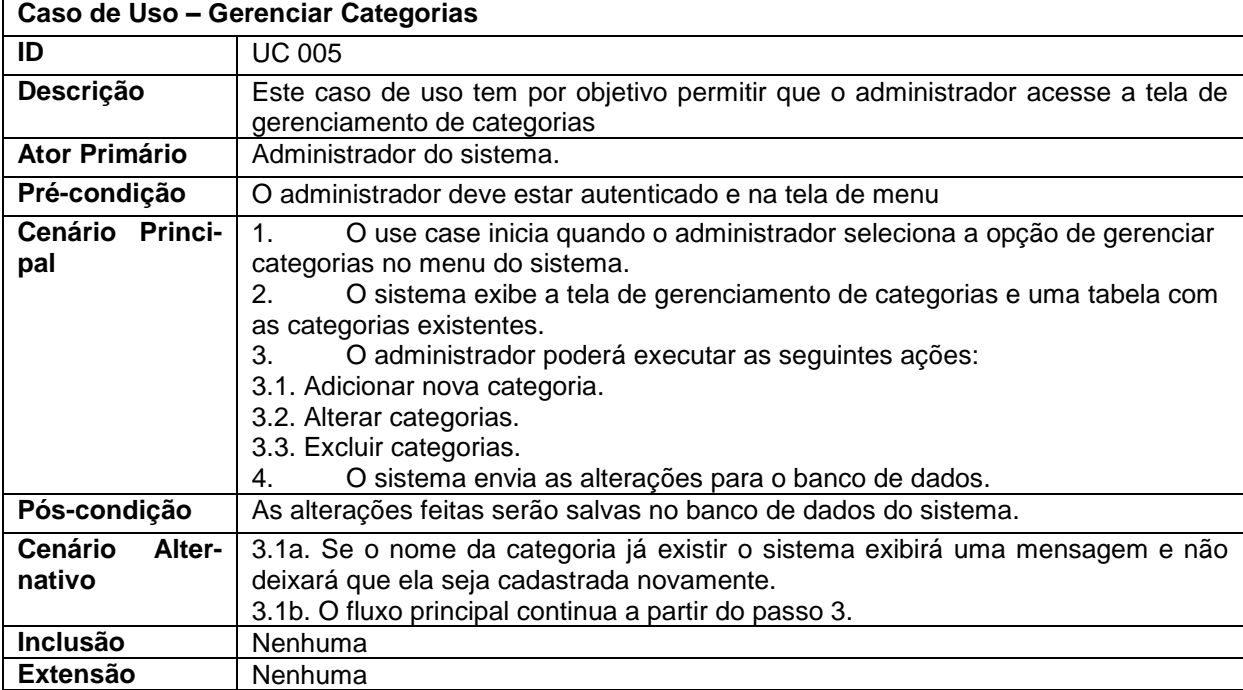

**Fonte: os autores (2023)** 

# **Quadro 12** – Caso de uso de Visualizar Dashboard

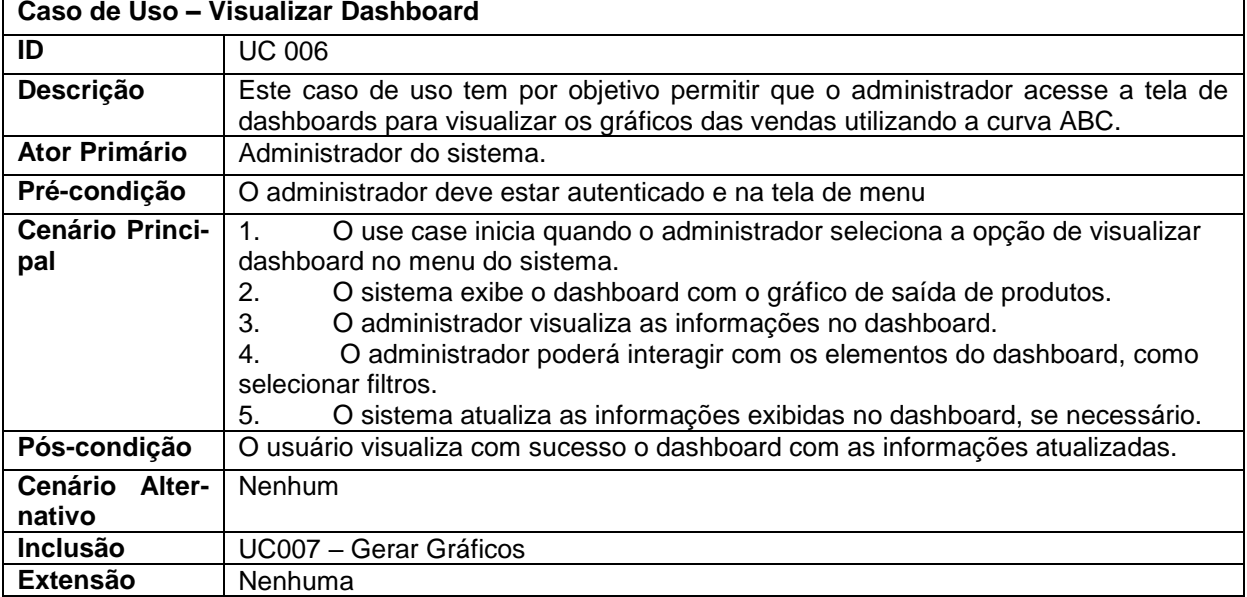

**Fonte: os autores (2023)** 

#### **Quadro 13** – Caso de uso de Gerar Gráficos

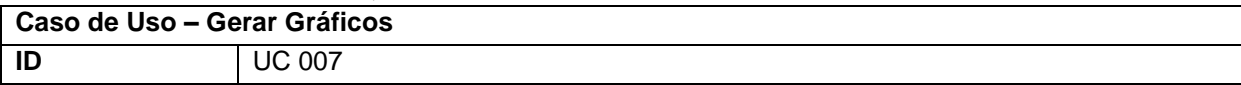

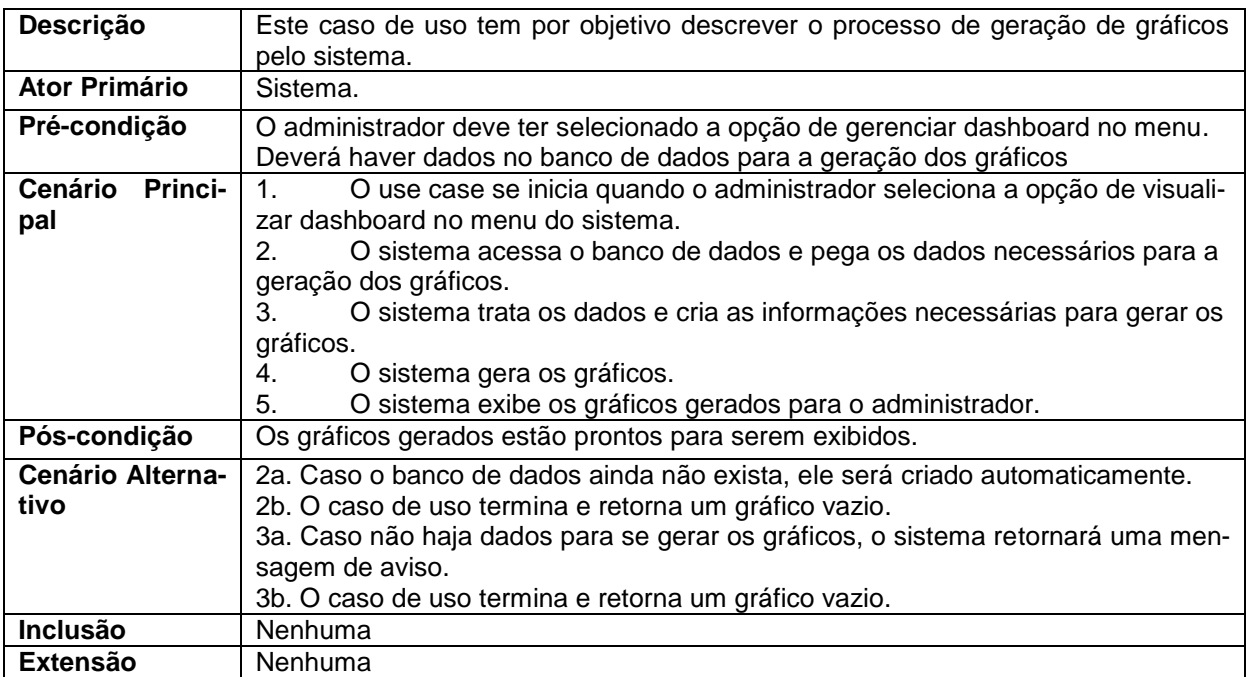

# 4.7 Diagrama de Caso de Uso

# **Figura 8:** Diagrama de casos de uso do sistema

#### Diagrama de caso de uso

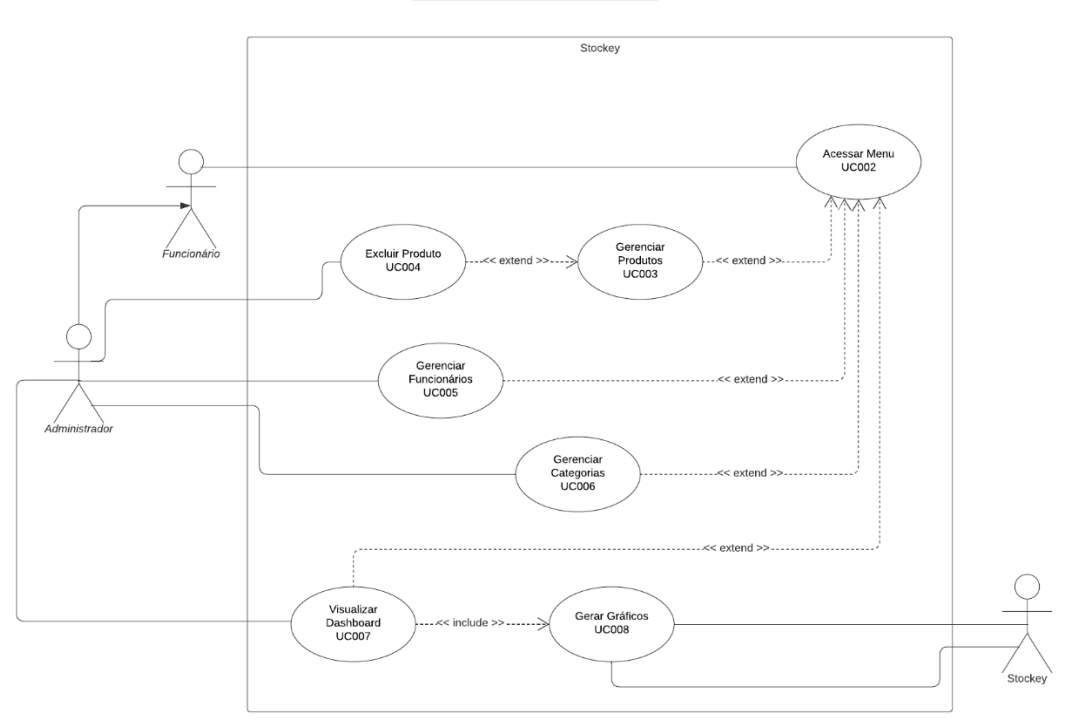

**Fonte:** os autores (2023)

#### 4.8 Diagrama de Classes

O diagrama de classe tem como objetivo modelar e representar a estrutura estática de um sistema.

> Uma classe é uma descrição de um conjunto de objetos que compartilham os mesmos atributos, operações, relacionamentos e semântica. Uma classe é representada graficamente como um retângulo. (WAZLAWICK, 2019)

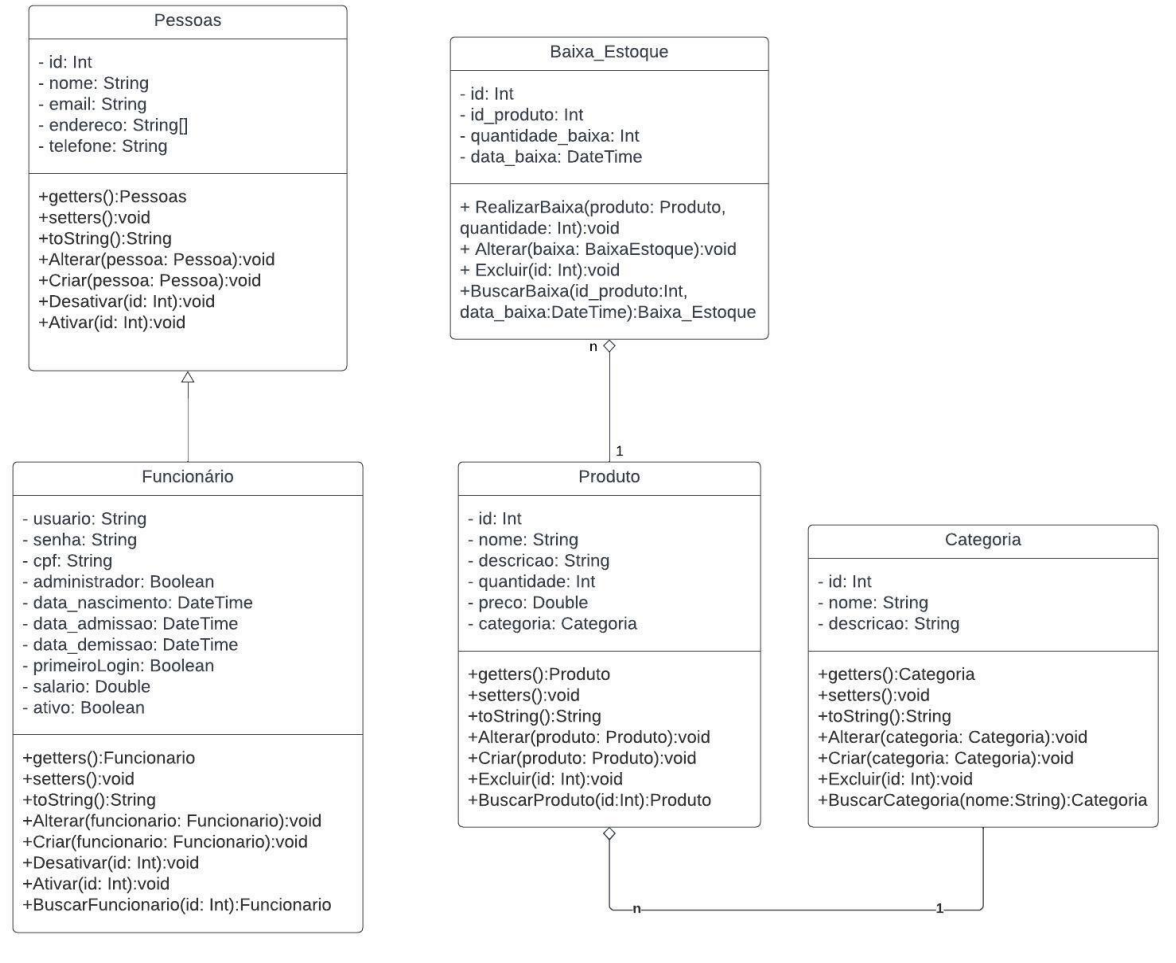

#### **Figura 9:** Diagrama de classe

**Fonte:** os autores (2023)

## 4.9 Diagrama de Atividades

A figura 10 reproduz o diagrama de atividade em que é representado o processo ou fluxo de trabalho entre usuários e o sistema, ou seja, ele fornece uma visualização do comportamento de um sistema descrevendo a sequência de ações em um processo.

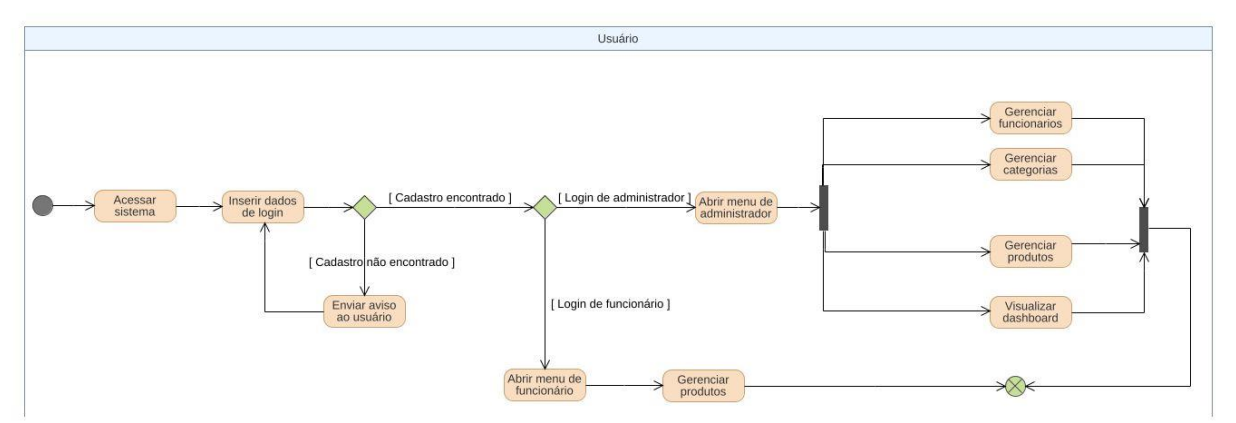

**Figura 10:** Diagrama de atividades

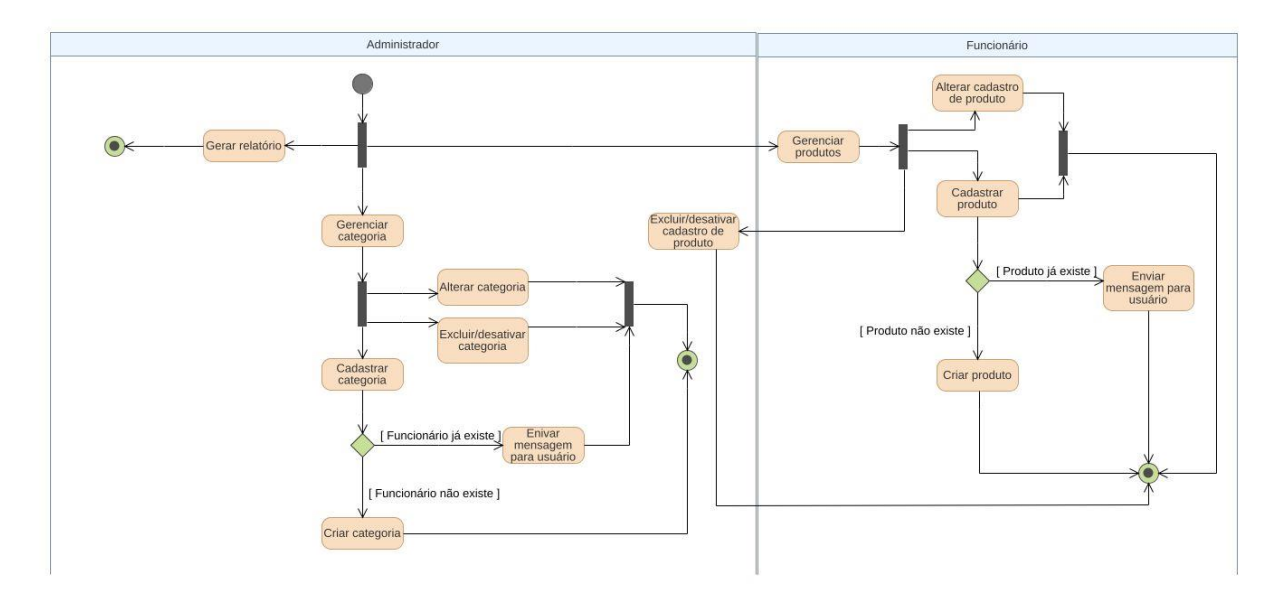

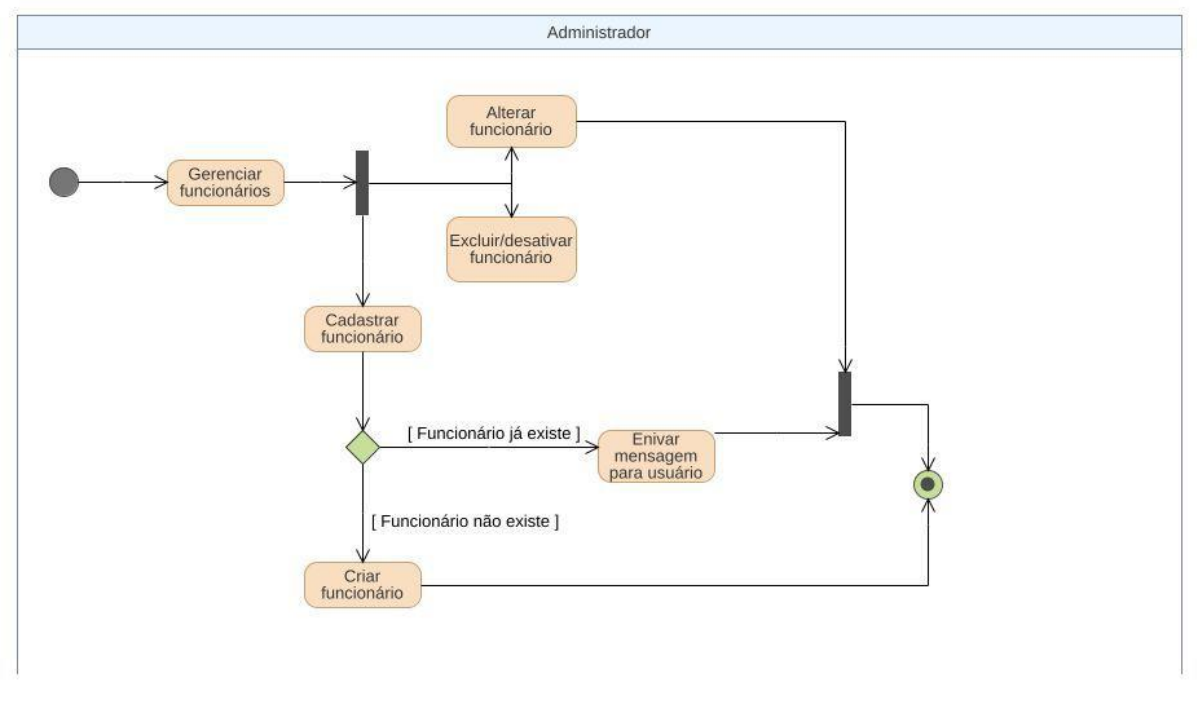

## 4.10 Diagrama de Estados

A figura 11 representa os diagramas de máquina de estado que são ferramentas gráficas que representam o comportamento de um sistema em diferentes estados e transições, eles são utilizados na modelagem para o entendimento de como um objeto ou sistema se comporta em resposta a eventos.

#### **Figura 11:** Diagrama de estados

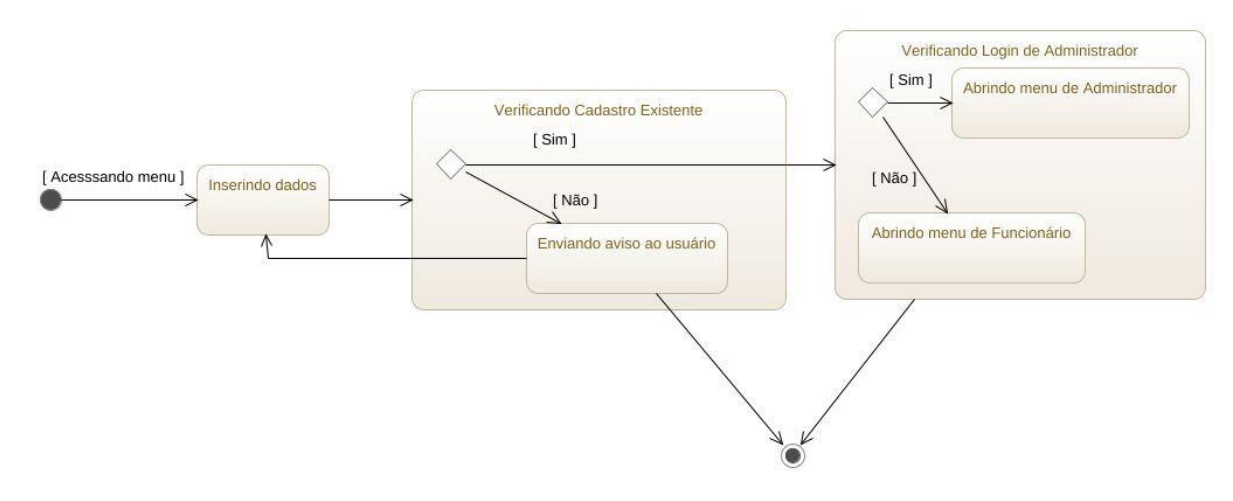

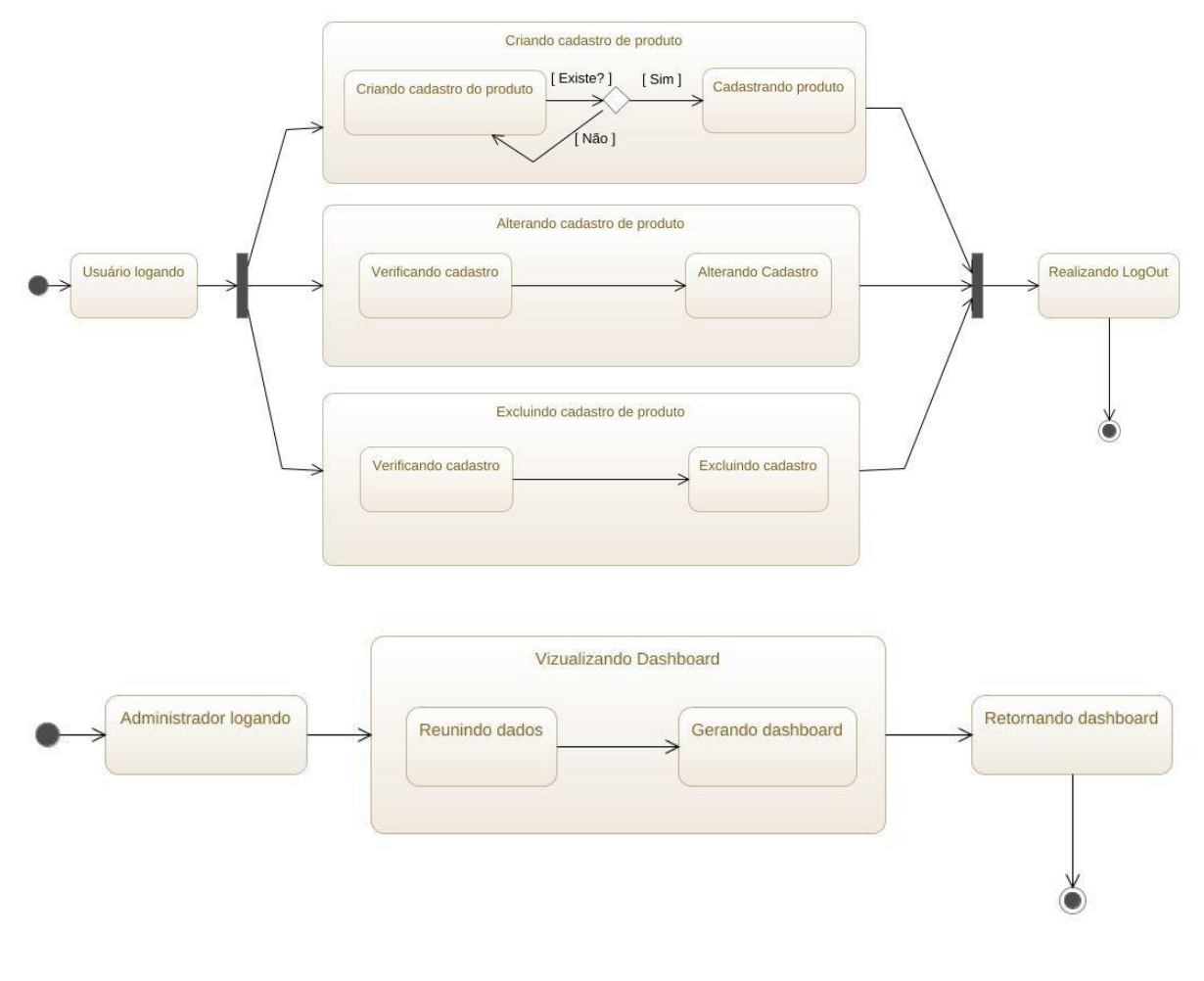

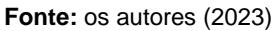

# 4.11 Diagrama de Sequência

A figura 12 reproduz o diagrama de sequência que descreve como e em qual ordem um grupo de objetos trabalham em conjunto e é conhecido como um diagrama de eventos ou cenário de eventos.

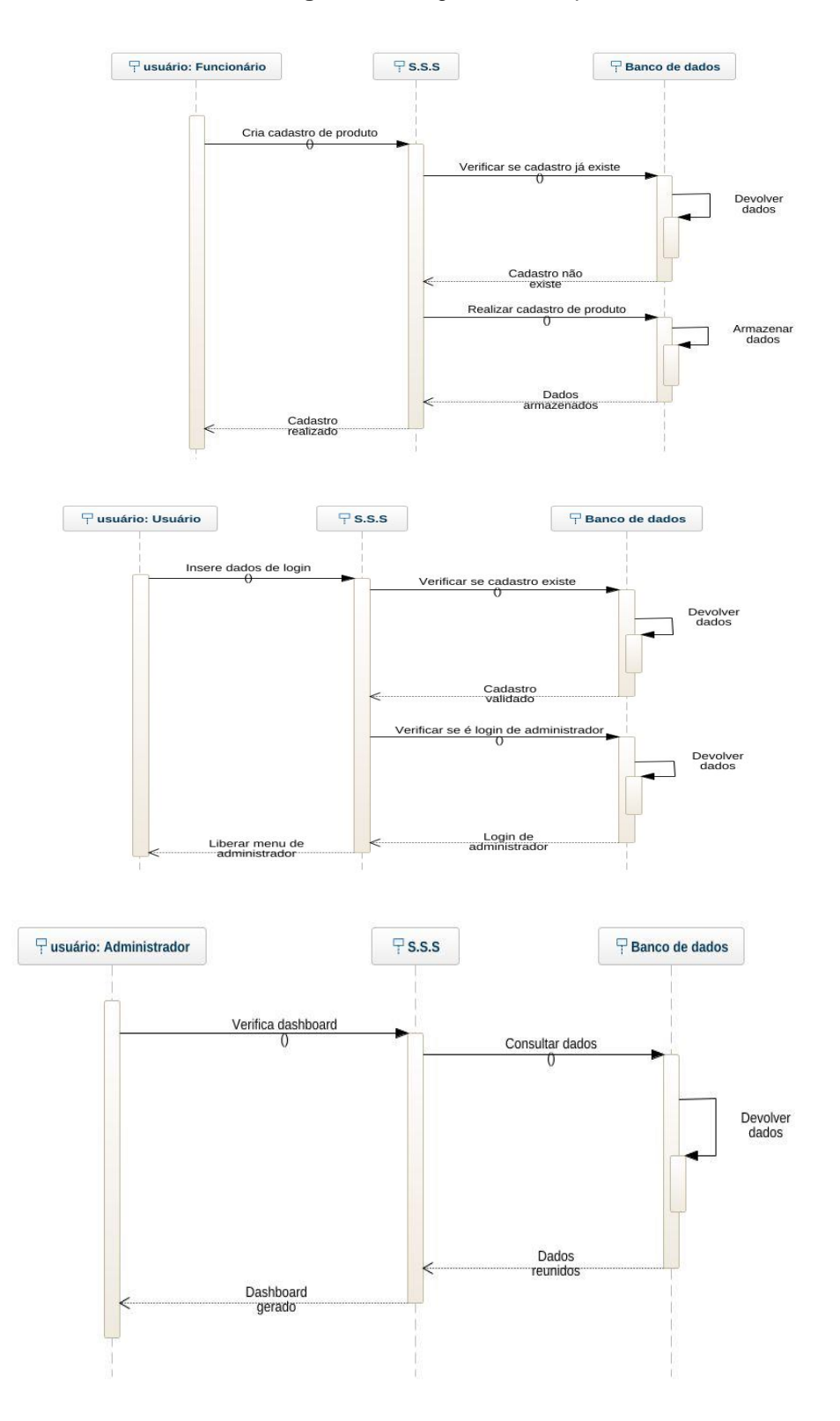

**Figura 12:** Diagrama de sequência

## 4.12 Matriz de Rastreabilidade

A matriz de rastreabilidade é uma ferramenta que tem como objetivo documentar e preservar a conexão entre os elementos que estamos supervisionando, como por exemplo entre requisitos e objetivos de negócios (JUSTO, 2012).

O modelo da matriz de rastreabilidade segue sempre o mesmo modelo independente de qual seja, como mostrado nos quadros abaixo.

| <b>Quadro 14:</b> Modelo da matriz de rastreabilidade (RF x UC) |              |  |                                       |  |  |  |              |  |  |
|-----------------------------------------------------------------|--------------|--|---------------------------------------|--|--|--|--------------|--|--|
|                                                                 | <b>UC001</b> |  | UC002   UC003   UC004   UC005   UC006 |  |  |  | <b>UC007</b> |  |  |
| <b>RF001</b>                                                    |              |  |                                       |  |  |  |              |  |  |
| <b>RF002</b>                                                    |              |  |                                       |  |  |  |              |  |  |
| <b>RF003</b>                                                    |              |  |                                       |  |  |  |              |  |  |
| <b>RF004</b>                                                    |              |  |                                       |  |  |  |              |  |  |

**Quadro 14**: Modelo da matriz de rastreabilidade (RF x UC)

**Fonte:** os autores (2023)

## 4.13 Diagrama Entidade-Relacionamento

O diagrama de entidade e relacionamento, também conhecido como DER, tem como objetivo entregar uma visão clara de como as pessoas e objetos interagem. O diagrama é um modelo lógico que exibe a estrutura do sistema, e nos permite visualizar como os dados são passados de uma entidade para a outra.

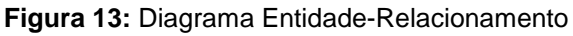

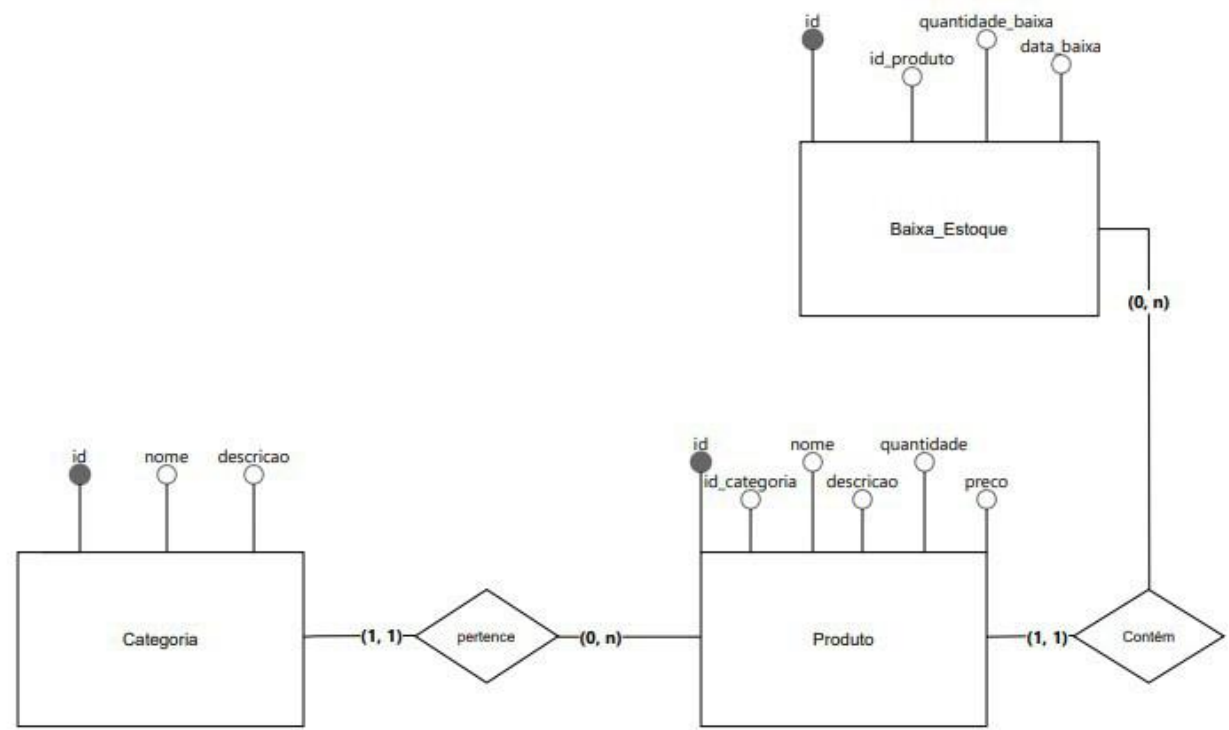

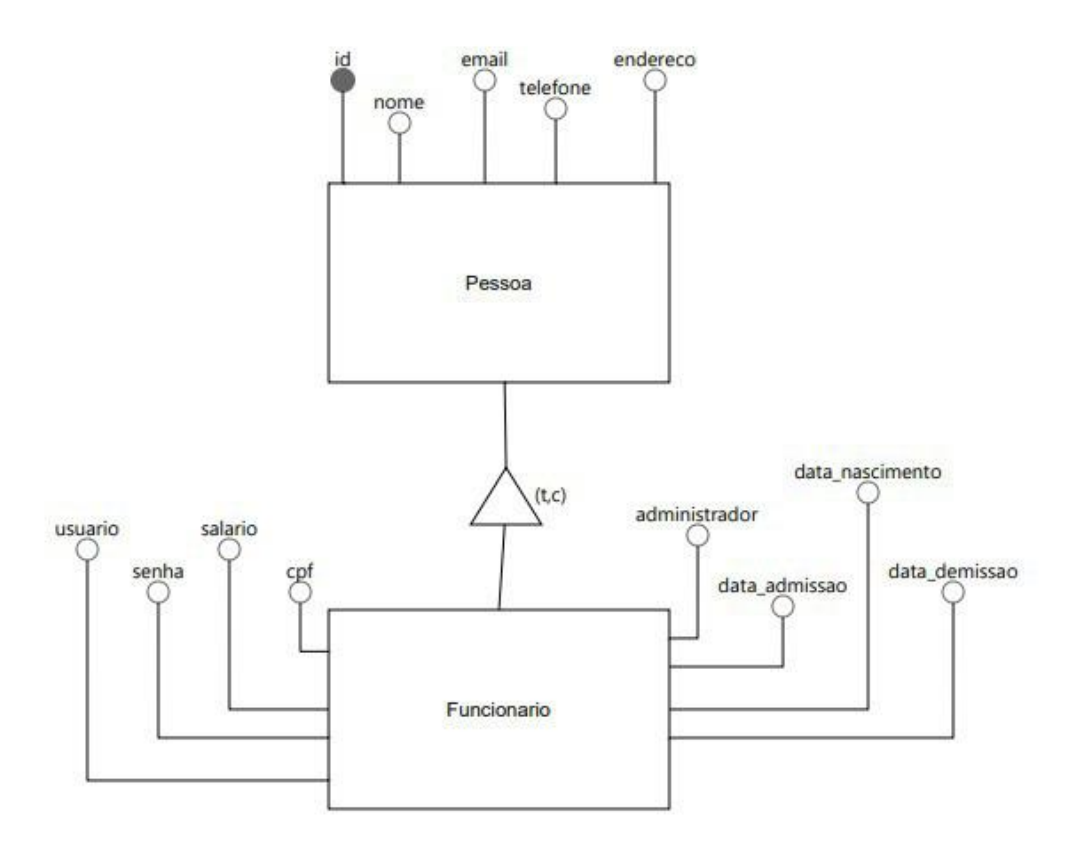

**Fonte:** Os autores (2023)

# **5 Desenvolvimento**

UX (User Experience) é um termo que se refere à experiência do usuário como já entrega o nome. Tal experiência pode ser considerada positiva quando o usuário tem sucesso nela sem ter que passar por algum problema ou estresse, porém UX não se trata apenas de solucionar o problema dos usuários, mas sim de definir o problema, para quem e como deve ser resolvido. Ou seja, o UX designer é como um pesquisador que observa e estuda o porquê um usuário realizou tal ação de tal forma e propõe melhorias significativas a partir destes insights.

> UX designers trabalham para construir produtos que sejam fáceis de usar (a tal usabilidade), reduzindo a fricção e permitindo que os usuários completem a tarefa desejada em menos tempo, com menos ruído e obstáculos. Ao mesmo tempo, apoiam-se em princípios da psicologia para motivar o usuário e incentivá-lo a seguir adiante (TEIXEIRA, 2014).

Já IHC (Interação Humano Computador) seria a implementação e avaliação de sistemas computacionais onde os humanos vão interagir. Ele se concentra no design, avaliação e implementação dos sistemas, e abrange também o estudo das interfaces entre humanos e computadores. Sua importância no desenvolvimento de produtos digitais se concentra em alguns pontos como usabilidade, experiência do usuário, acessibilidade, redução de erros, entre outros. Todos estes itens citados contribuem para que o sistema seja de fácil utilização, cause uma satisfação do usuário ao interagir com o produto, seja acessível a todos, incluindo pessoas com deficiências, e que evite frustrações a quem for utilizar o sistema.

A prototipagem seria o processo de criação de algumas versões do produto/sistema antes do desenvolvimento, ela é uma etapa essencial no processo de desenvolvimento de um software. Para este projeto a prototipação de telas foi baseada nos conceitos citados anteriormente sobre UX e IHC e foi utilizado a ferramenta *Figma*, uma plataforma que permite a criação de designs personalizados.

Foi iniciado o estudo sobre gestão de estoque, otimização de processos e microempresas e após foi feito o levantamento de requisitos. Depois de toda a documentação, a partir dos requisitos e da análise 5H2W, foi realizado a prototipação de telas utilizando percepções de IHC e UX para melhores resultados.

## **6 Resultados e Discussão**

Foi prototipado um sistema de gerenciamento de estoque para microempresas do ramo comercial varejista que tem como objetivo otimizar os processos na empresa para que tenham eficiência na gestão de estoque.

Na figura 14 é possível visualizar a tela de login onde contém campos de usuário e senha para que seja realizado o acesso ao sistema. Além disto, também possui a opção "Esqueci a senha" caso o usuário venha a esquecer a senha e queira redefini-la.

**Figura 14:** Tela de login do sistema

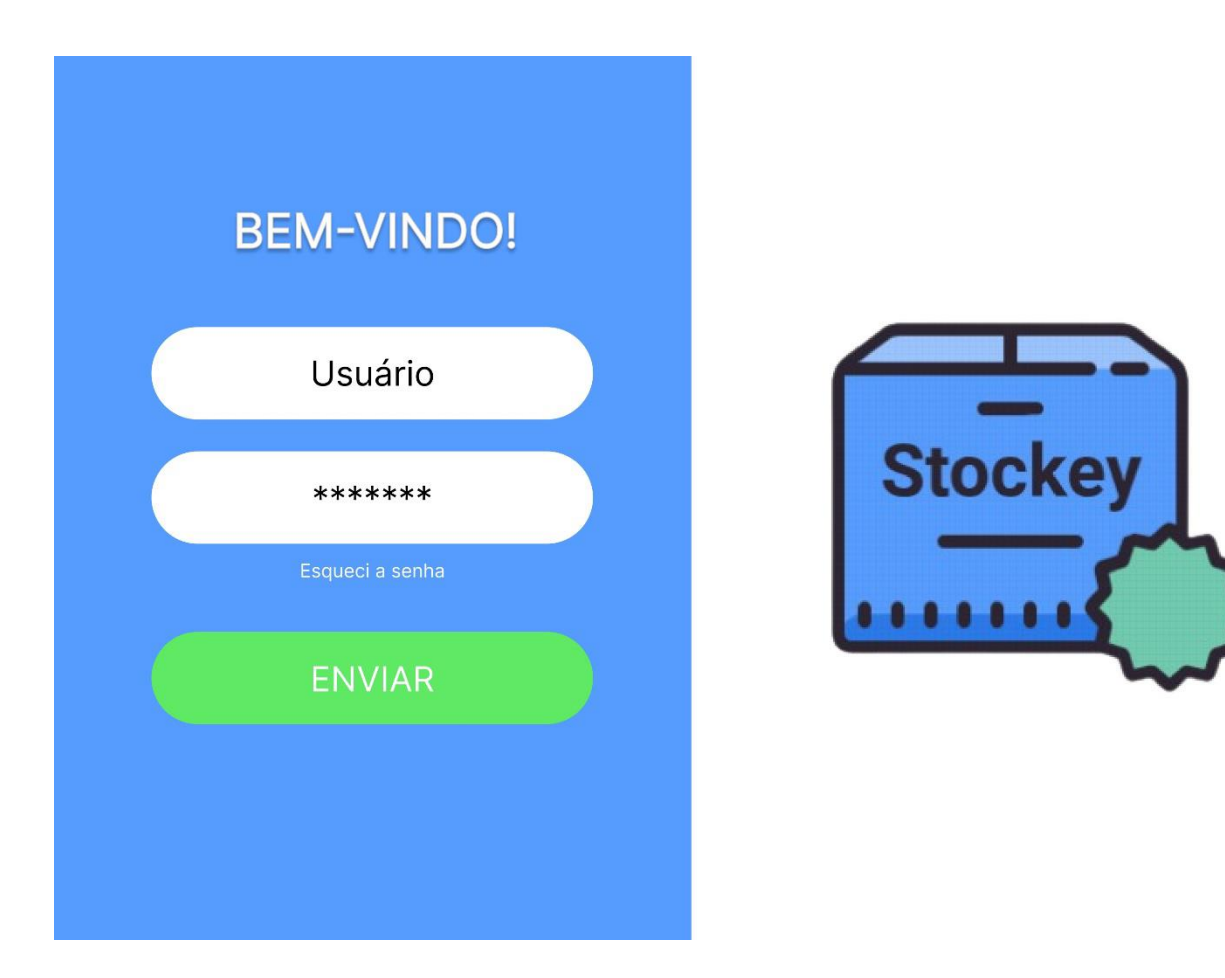

**Fonte:** Os autores (2023)

Na figura 15 é possível visualizar a tela de menu do sistema para administrador onde contém as opções que o sistema oferece, sendo elas gerenciamento de produtos, categorias e funcionários, visualização do dashboard, alteração do próprio cadastro e realizar logout, lembrando que o menu de funcionário segue a mesma linha, porém sem as opções de dashboards, categorias e funcionários.

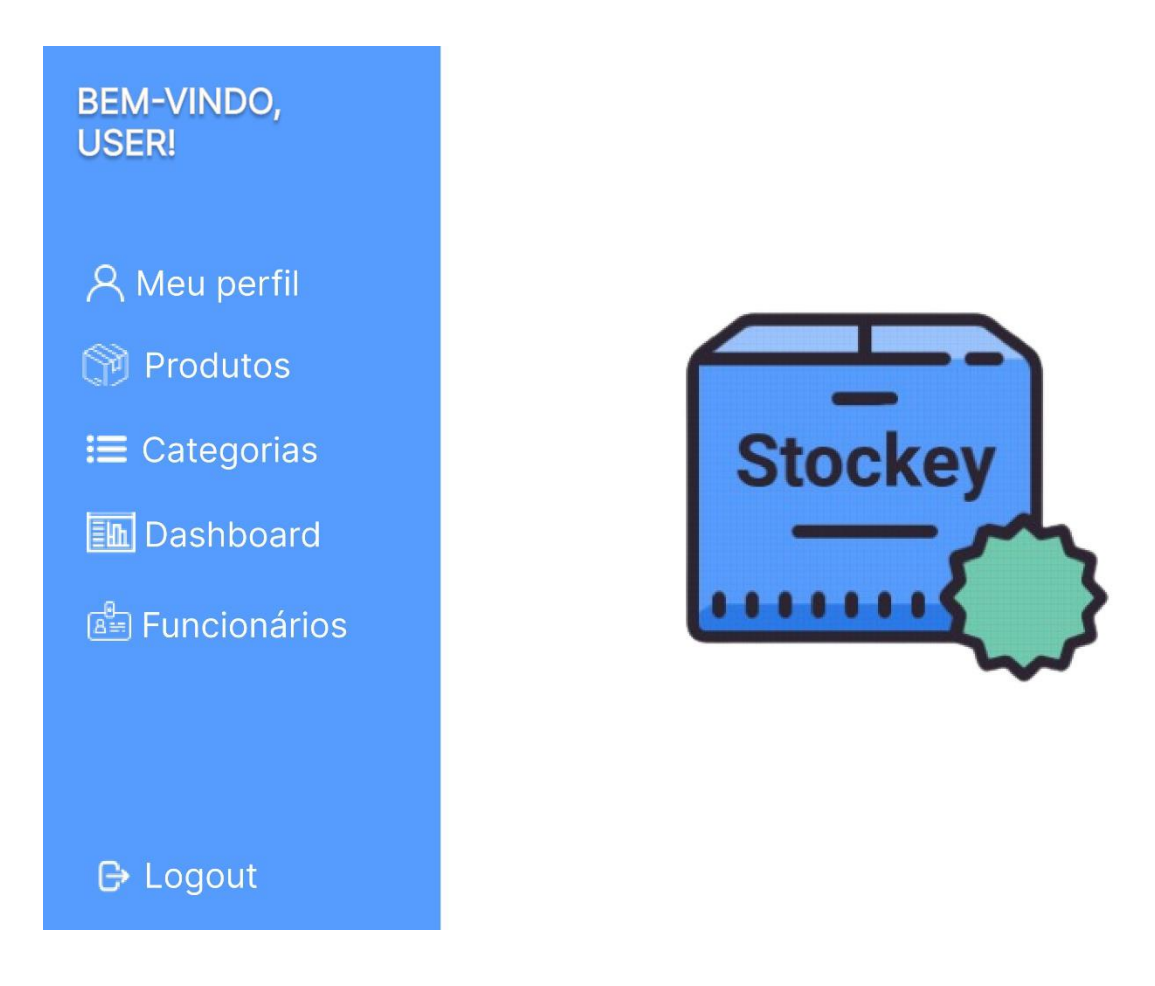

**Figura 15:** Tela de menu do sistema para administrador

**Fonte:** Os autores (2023)

Na figura 16 é possível visualizar a tela de gerenciamento de produtos onde contém o menu na lateral esquerda com as opções do sistema, e ao lado direito a listagem de todos os produtos contidos no estoque. Pode-se perceber a barra de pesquisa para facilitar a procura de um item específico, juntamente com as três opções: Criar, Alterar e Excluir um produto. Abaixo possui uma barra que pode ser arrastada para a direita para que possa ver as demais propriedades dos produtos nos quais se resumem em (id, nome, descrição, quantidade, preço e categoria).

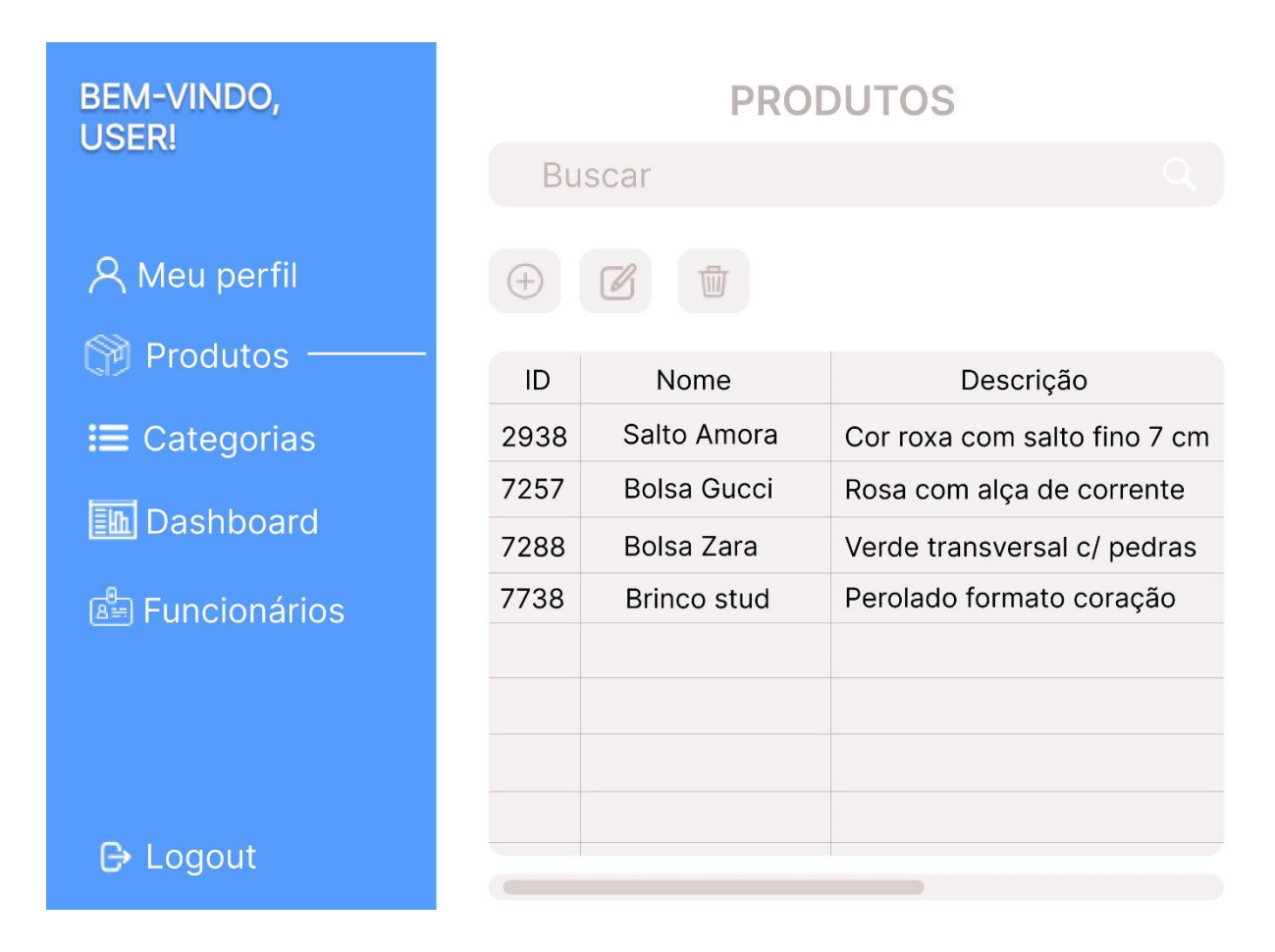

#### **Figura 16:** Tela de gerenciamento de produtos

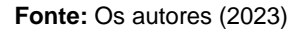

Na figura 17 é possível visualizar a tela de cadastro de produtos, como citado anteriormente possui o menu na lateral esquerda, e do lado direito os campos a serem preenchidos de acordo com as propriedades definidas para a classe produto. No campo de categoria foi utilizado um combo box, mais conhecido como caixa de seleção, com as categorias cadastradas pelo administrador para que seja mantida a integridade do sistema, garantindo que não sendo cadastrado categorias iguais escritas de formas diferentes.

Como mostrado na figura percebe-se também que o campo id está marcado com uma cor diferente e já está preenchido, ou seja, o próprio sistema gera o id evitando duplicidade. Por fim, existe o botão de salvar para que o cadastro seja salvo no banco de dados e o botão de voltar caso o usuário venha a desistir da ação.

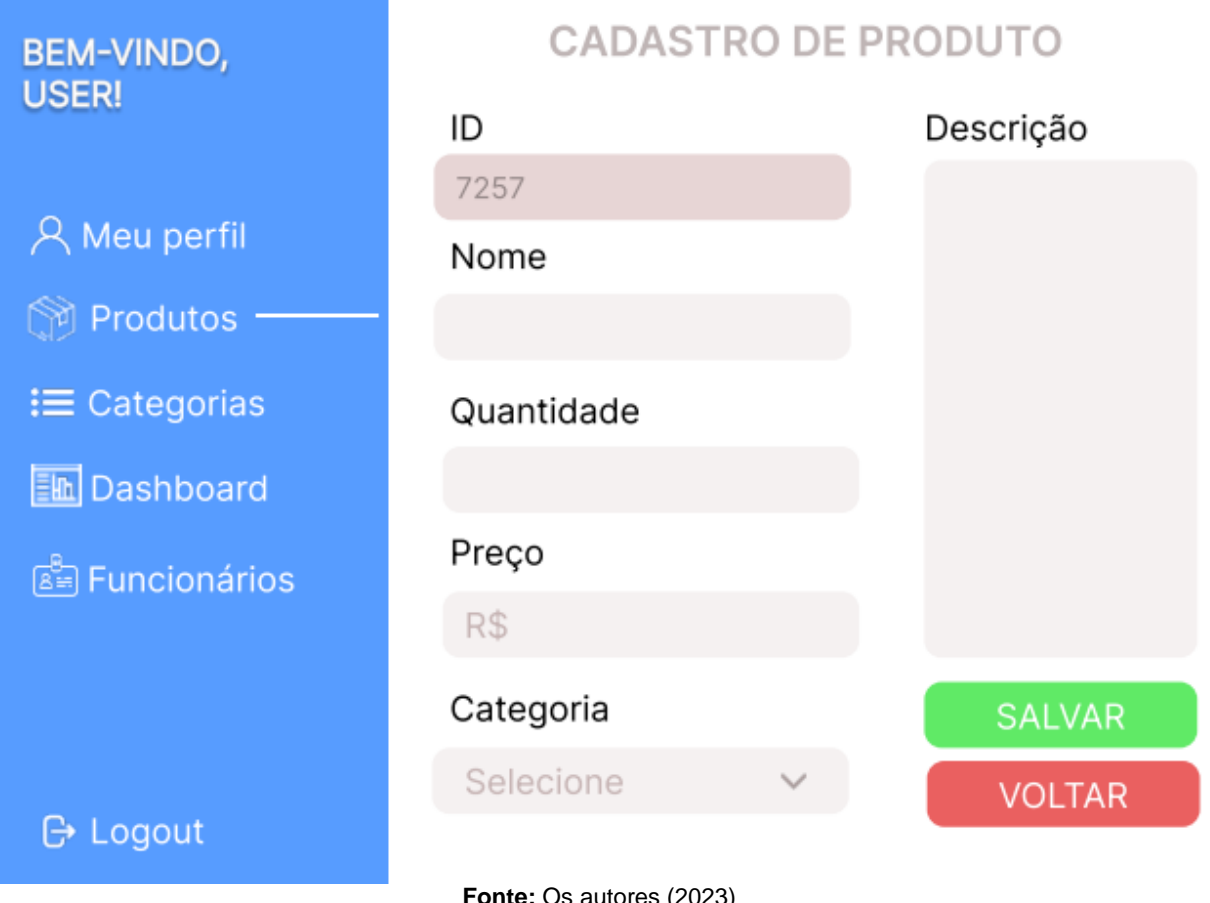

#### **Figura 17:** Tela de cadastro de produtos

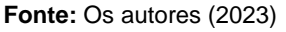

Na figura 18 é possível visualizar a tela de alteração de produtos contendo o menu, e os mesmos campos da tela de cadastro de produto, porém os campos estão preenchidos com os dados do produto que foi selecionado para ser alterado. Percebe-se que o id novamente está com uma cor diferente impedindo que o usuário o altere, e no lado inferior direito possui dois botões sendo um para salvar a alteração e o outro caso o usuário venha a desistir da alteração e queira retornar para a tela anterior.

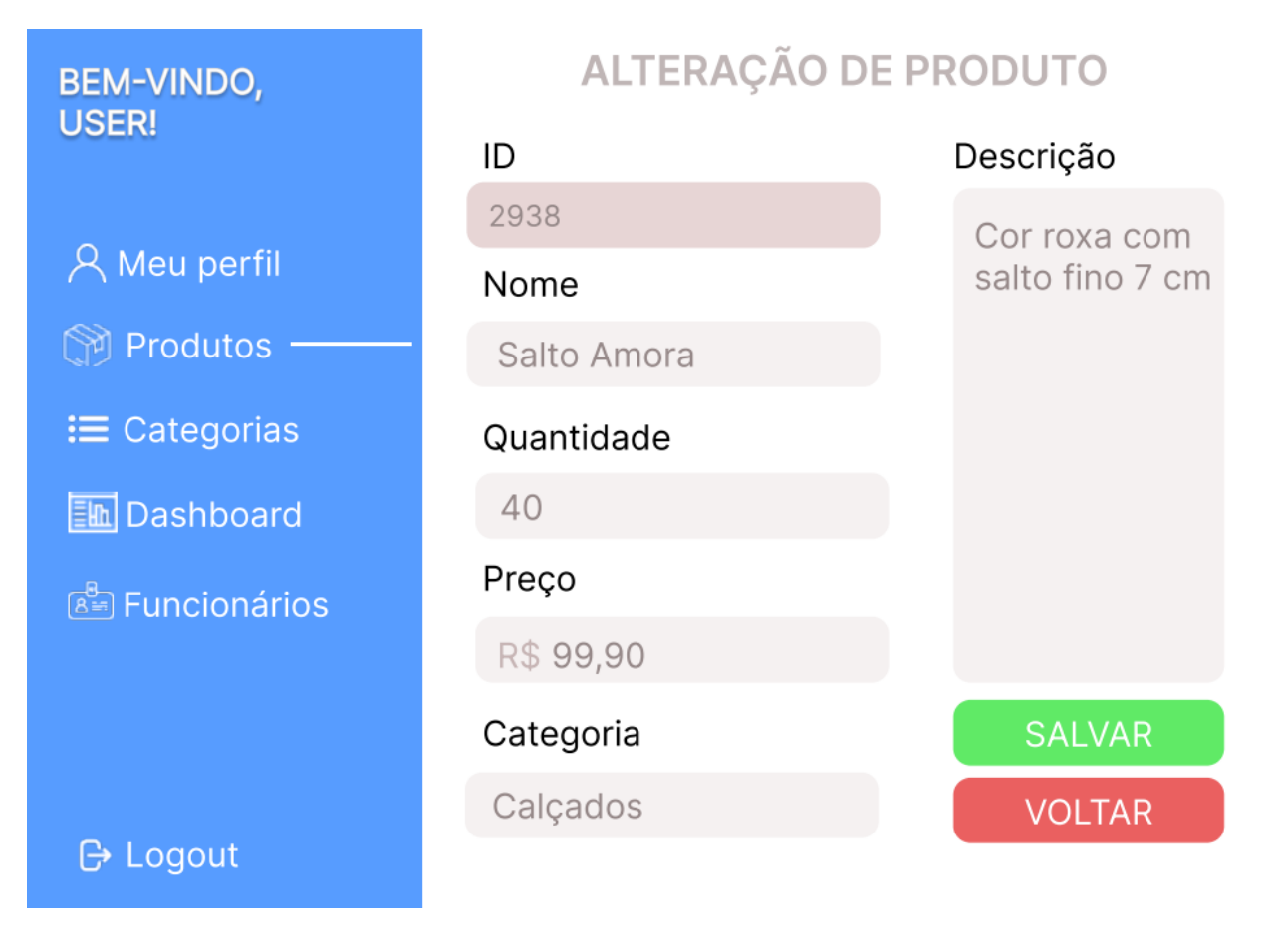

#### **Figura 18:** Tela de alteração de produtos

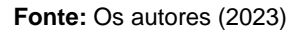

Na figura 19 é possível visualizar a tela de exclusão de produtos onde contém o menu, e a tela de gerenciamento de produtos. Para que a exclusão aconteça, como mostrado na imagem, o usuário seleciona o produto que deseja excluir e clica na opção de excluir que está em vermelho na figura, assim aparecerá uma mensagem onde é perguntado se o usuário realmente deseja excluir aquele item.

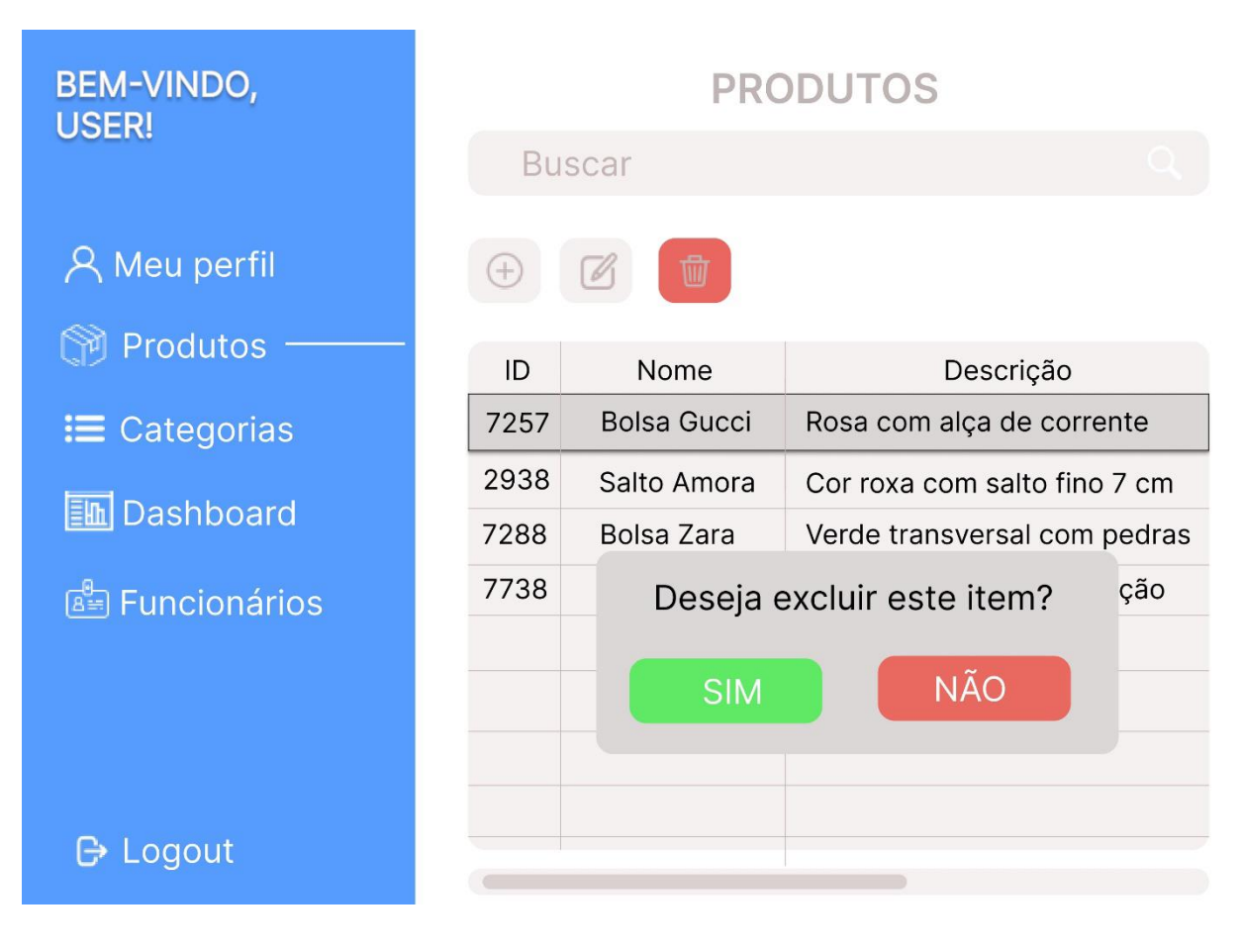

#### **Figura 19:** Tela de exclusão de produtos

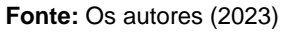

Na figura 20 é pode-se visualizar a conclusão de exclusão do produto após o usuário clicar na opção "sim" na tela de exclusão de produtos. O sistema devolve a mensagem que o item foi excluído com sucesso para que o usuário saiba que a ação foi realizada com sucesso.

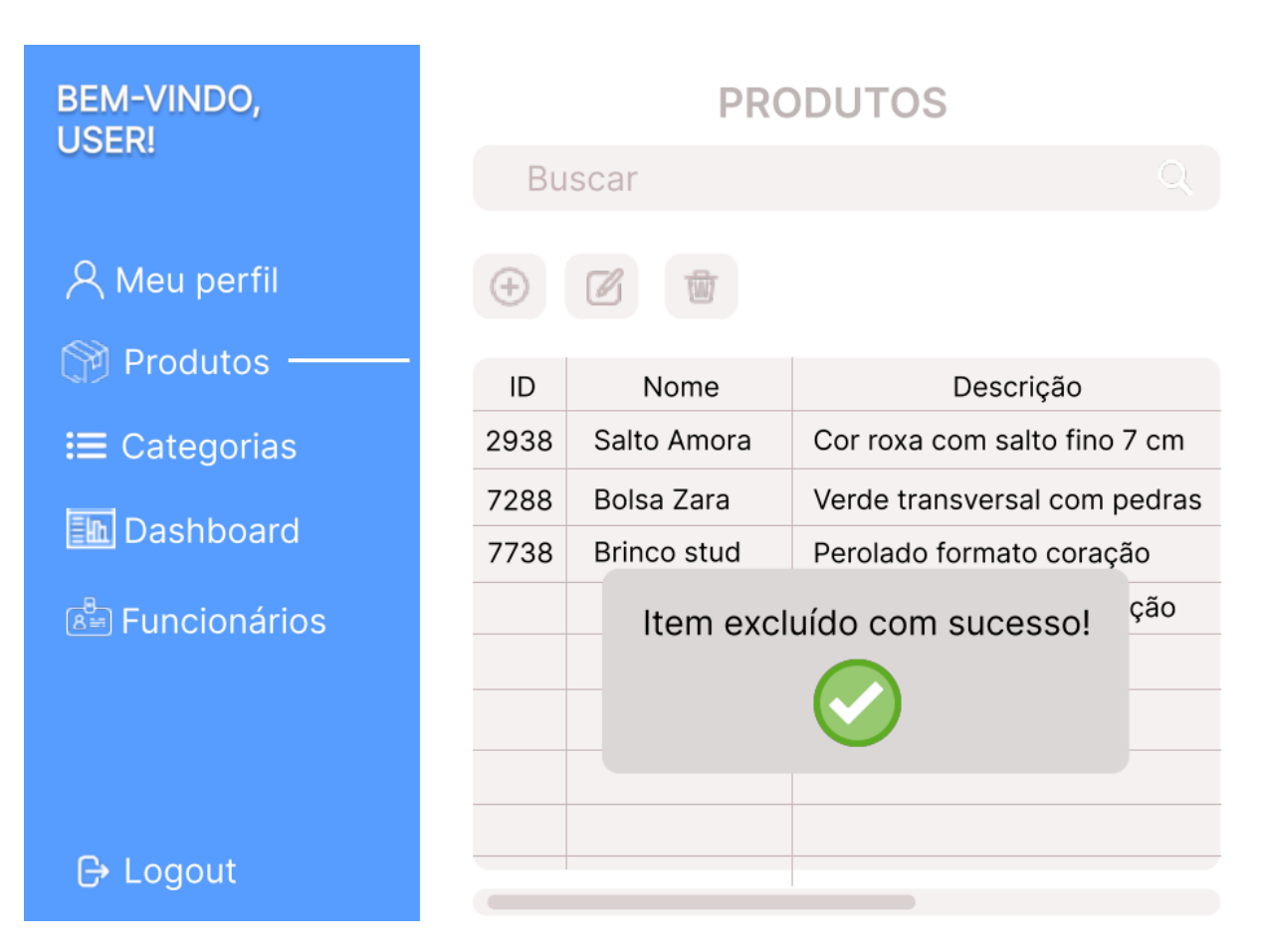

#### **Figura 20:** Tela de conclusão de exclusão

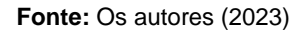

Na figura 21 é possível visualizar a tela de dashboard onde possui um gráfico dos produtos baseados na curva ABC, mostrando o produto, a categoria em que ele se encaixa e a porcentagem de valor que ele representa no estoque, visto que o próprio sistema realiza o cálculo com os dados obtidos pelo usuário.

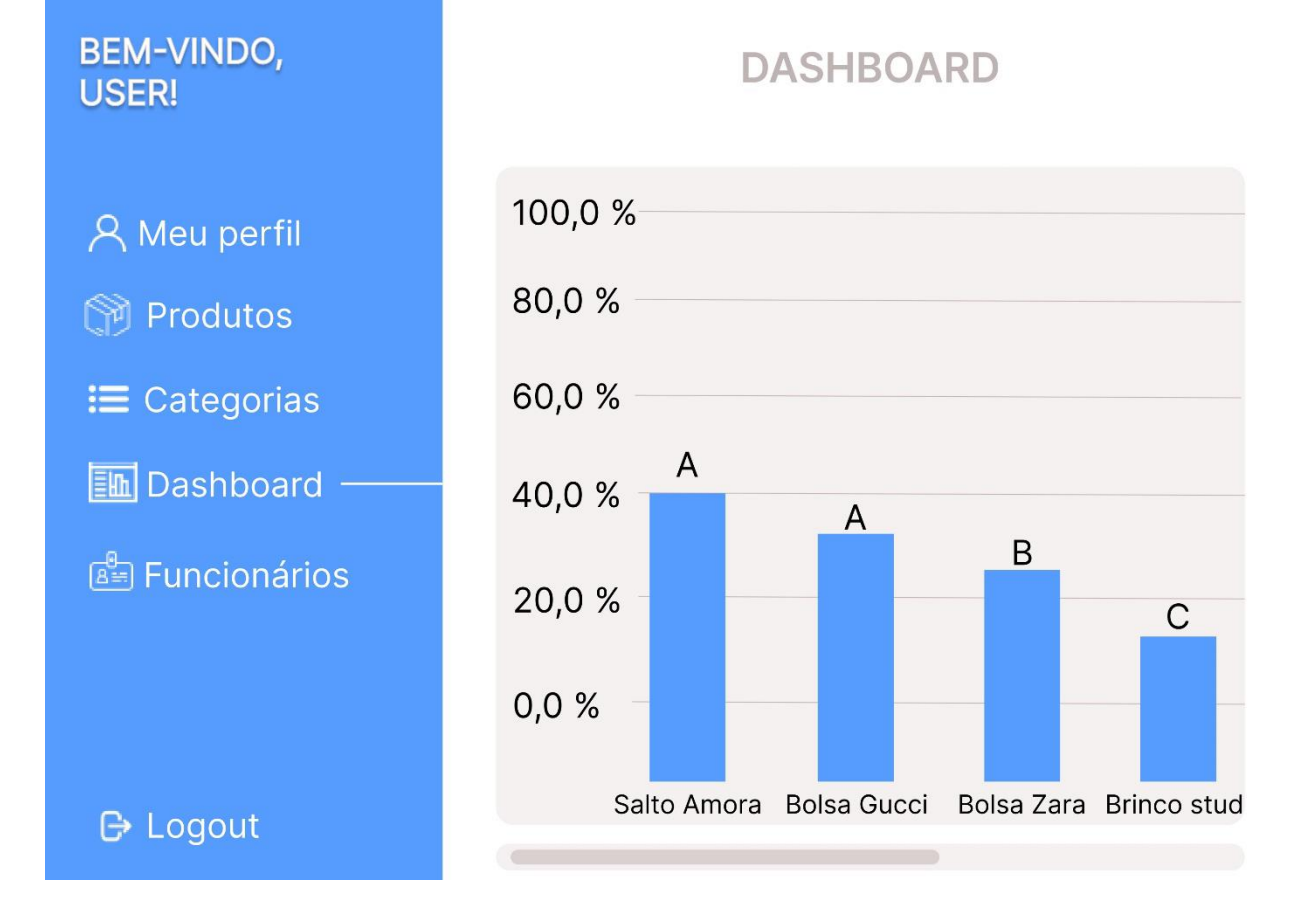

#### **Figura 21:** Tela de dashboard

**Fonte:** Os autores (2023)

## **Considerações finais**

O objetivo principal do projeto é a organização e automação de processos por meio de um sistema tecnológico, utilizando de técnicas como a aplicação da curva ABC em itens do estoque por meio de observações de comportamento de vendas, automatizações de processos de busca de produtos e criação de usuários, aplicação de hierarquia a acessos, e a utilização de uma interface intuitiva, de simples navegação e fácil gerenciamento.

Em primeiro momento durante o levantamento de requisitos para o projeto foram priorizadas questões como a criação de categorias e segmentação de produtos para facilidade de busca e visualização, tanto como características de hierarquia de usuários e permissão de funções para maior conformidade e segurança das informações e ações dentro do sistema.

Porém em uma segunda revisão aos requisitos e diagramas desenvolvidos foram encontrados diversos pontos de melhorias principalmente na questão de negócios, então a partir dessa abertura foi introduzido ao projeto a metodologia da "Curva ABC" que torna o processo de estoque muito mais eficiente e ágil, enquanto continua atendendo as necessidades dos usuários.

Em conclusão a prototipação do projeto foi bem sucedida, visto que os métodos apresentados no documento podem ser usados para desenvolvimento prático de um sistema de estoque que leve em conta, segurança, integridade, portabilidade e praticidade para gerência de produtos administrados em microempresas.

## **Referências**

ADDE. T.; **O que é e como fazer uma Curva ABC?**,10/01/2022. MANDAÊ. Disponível em:[<https://www.mandae.com.br/blog/curva-abc-como-utilizar-na-gestao-de](https://www.mandae.com.br/blog/curva-abc-como-utilizar-na-gestao-de-estoque/)[estoque/>](https://www.mandae.com.br/blog/curva-abc-como-utilizar-na-gestao-de-estoque/). Acesso em 23.ago,2023.

ALMEIDA, V. N. de. **O que é BPMN (Business Process Model and Notation) e como aplicar essa notação na Modelagem de Processos**. EUAX. Disponível em: <https://www.euax.com.br/2017/02/o-que-e-bpmn-business-process-model-and-notation/#:~:text=BPMN%20(Business%20Process%20Model%20and%20Notation)%20>. Acesso em: 21 ago. 2023.

BENETTI. A**. Processo de armazenagem logística em 4 etapas: do recebimento do produto à expedição**, 19/05/2022. SENIOR. Disponível em: <https://www.senior.com.br/blog/processo-de-armazenagem-logistica-em-4-etapas-do-recebimentoa-expedicao>. Acesso em 28.ago,2023.

CANGUÇU, R.; **O que são Requisitos Funcionais e Requisitos Não Funcionais?**, 25/02/2021. CODIFICAR. Disponível em: <https://codificar.com.br/requisitos-funcionais-nao-funcionais/>. Acesso em 11.set,2023.

CHIAVENATO, I. **Planejamento estratégico: Fundamentos e aplicações**. Elsevier, 2004.

GIANESI, I. G. N.; BIAZZI, J. L. **Gestão estratégica dos estoques**. R.Adm., São Paulo, v.46, n.3, p.290-304, jul./ago./set. 2011.

JUSTO, A. S. **EAP (Estrutura Analítica do Projeto): o que é, como fazer e qual a diferença entre EAP e Cronograma**, 11/12/2018. EUAX. Disponível em: [<https://www.euax.com.br/2018/12/eap-estrutura-analitica-projeto/>](https://www.euax.com.br/2018/12/eap-estrutura-analitica-projeto/). Acesso em 01.set,2023.

JUSTO, A. S.; **Matriz de Rastreabilidade de Requisitos: gerenciando e controlando mudanças no escopo do projeto**, 17/01/2022. EUAX. Disponível em: <https://www.euax.com.br/2012/01/matriz-de-rastreabilidade/>. Acesso em 04.set,2023.

LOURENÇO. H.; **Termo de Abertura do Projeto: o que é, como funciona e como podemos utilizá-lo na agilidade**, 07/10/2021. OBJECTIVE. Disponível em: <https://www.objective.com.br/insights/termo-de-abertura-do-projeto-o-que-e-comofunciona-e-como-podemos-utiliza-lo-na-agilidade/>. Acesso em 01.set,2023.

COELHO. B.; **Fundamentação Teórica: um passo a passo de como fazer**, 19/02/2021. METTZER. Disponível em: <https://blog.mettzer.com/fundamentacaoteorica/>. Acesso em 05.dez,2023.

SYSCONTROL; **E-commerce tem grande crescimento devido à pandemia**. Disponível em: <https://syscontrol.com.br/e-commerce-tem-grande-crescimento-devido-a-pandemia/>. Acesso em 05.dez,2023.

MARTINS, P. G.; CAMPOS, P. R.**Administração de materiais e recursos patrimoniais**. São Paulo: Saraiva, 2009.

Ministério da fazenda. **Lei No 9.317 de 05 de dezembro de 1996**. Disponível em: <https://legislacao.presidencia.gov.br/atos/?tipo=LEI&numero=9317&ano=1996&ato=687Izaq1UMJpWTa6e>. Acesso em: 18.set,2023.

TEIXEIRA, F. **Introdução e boas práticas em Ux Design**. Casa do Código, 2014. BARBOSA, S, D, J.; SILVA, B, S. **Interação Humano-Computador**. Elsevier, 2010.

VENTURA. P.; **Entendendo definitivamente o que é um Caso de Uso**, 29/02/2016. ATÉ O MOMENTO. Disponível em: <https://www.ateomomento.com.br/o-que-ecaso-de-uso/>. Acesso em 27.out,2023.

WAZLAWICK, R. **Engenharia de software: conceitos e práticas**. Elsevier Editora Ltda., 2019.

WHITE, S. A.; BOCK, C. **BPMN 2.0 Handbook Second Edition: Methods, Concepts, Case Studies and Standards in Business Process Management Notation**. Future Strategies Inc., 2011.